## Information Visualization Lecture 2

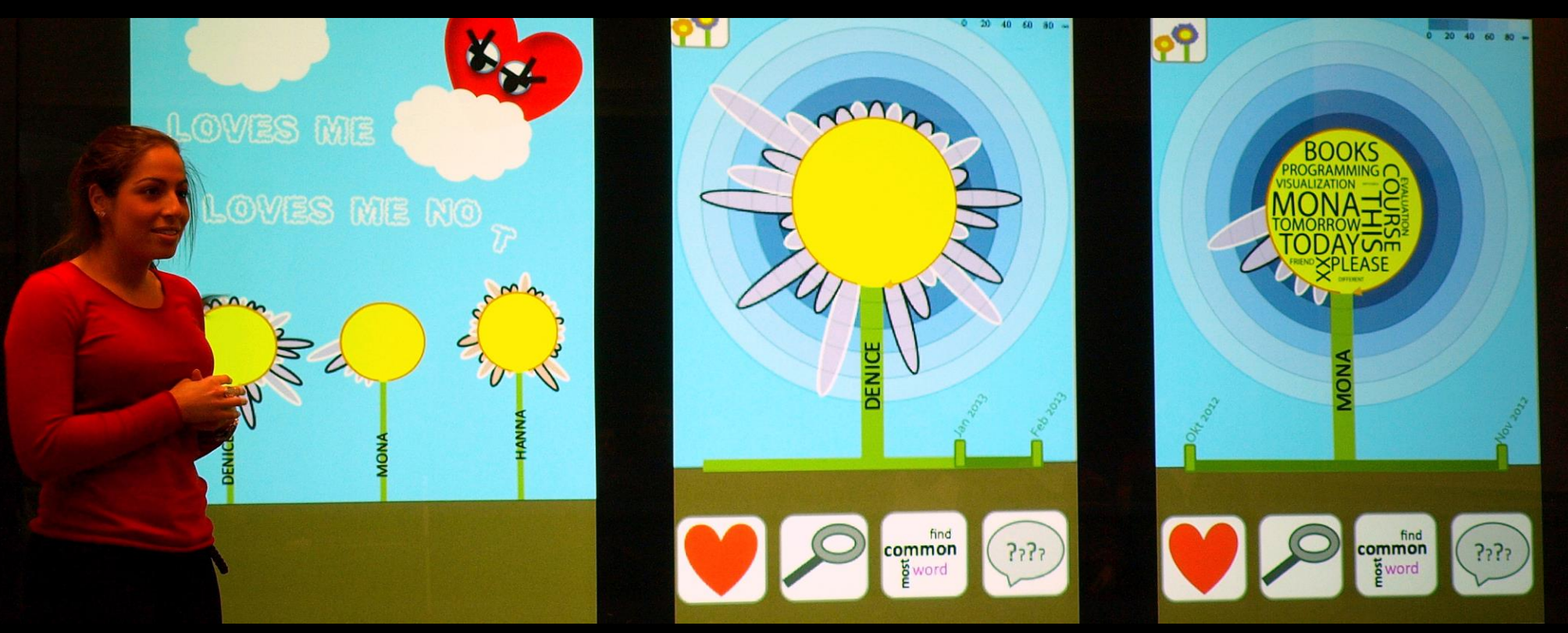

IVIS13 student Stephanie Dawoud presenting the final project Loves Me, Loves Me Not.

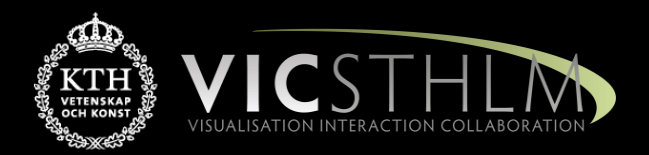

#### Mario Romero 2016/01/26

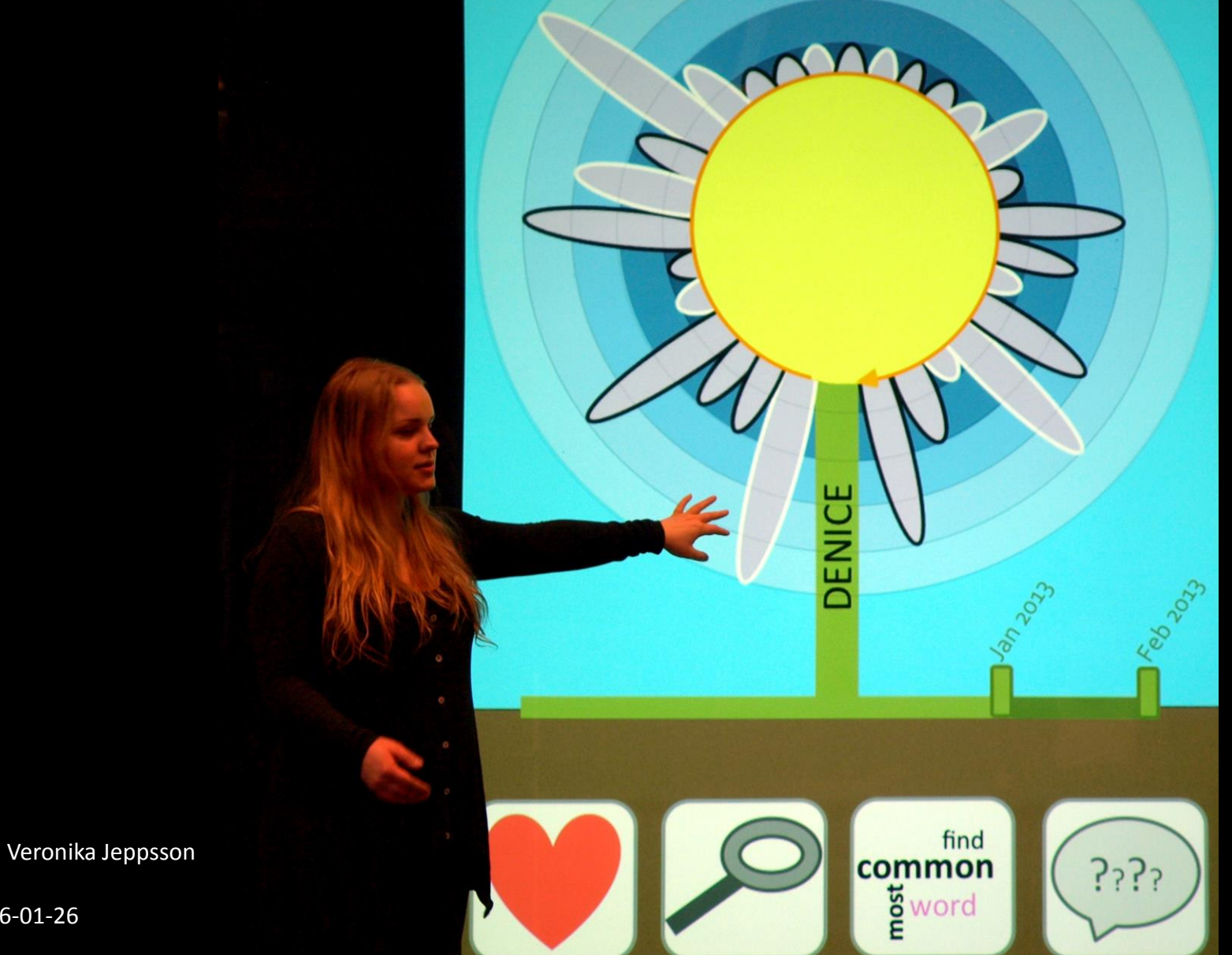

2016 -01

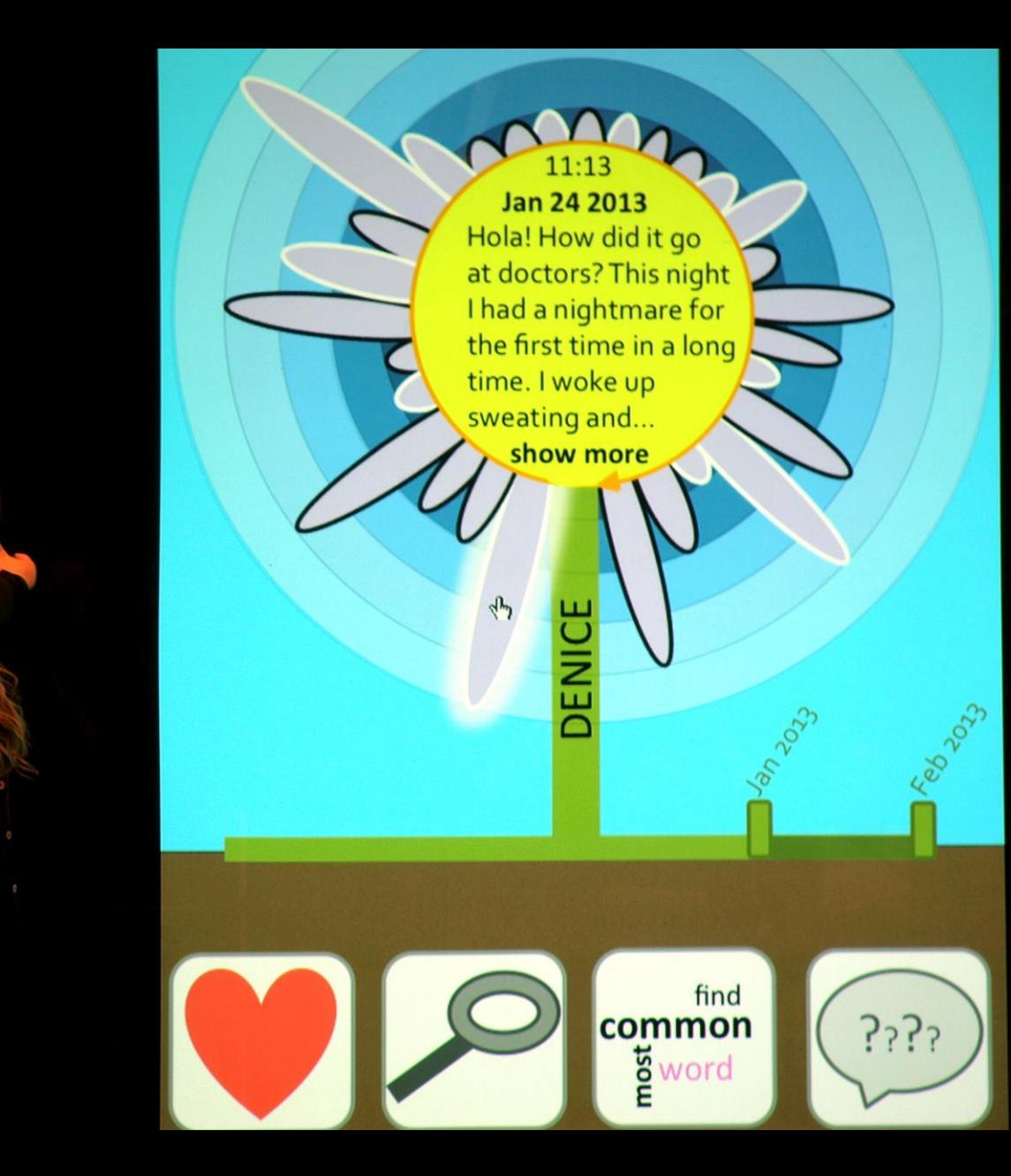

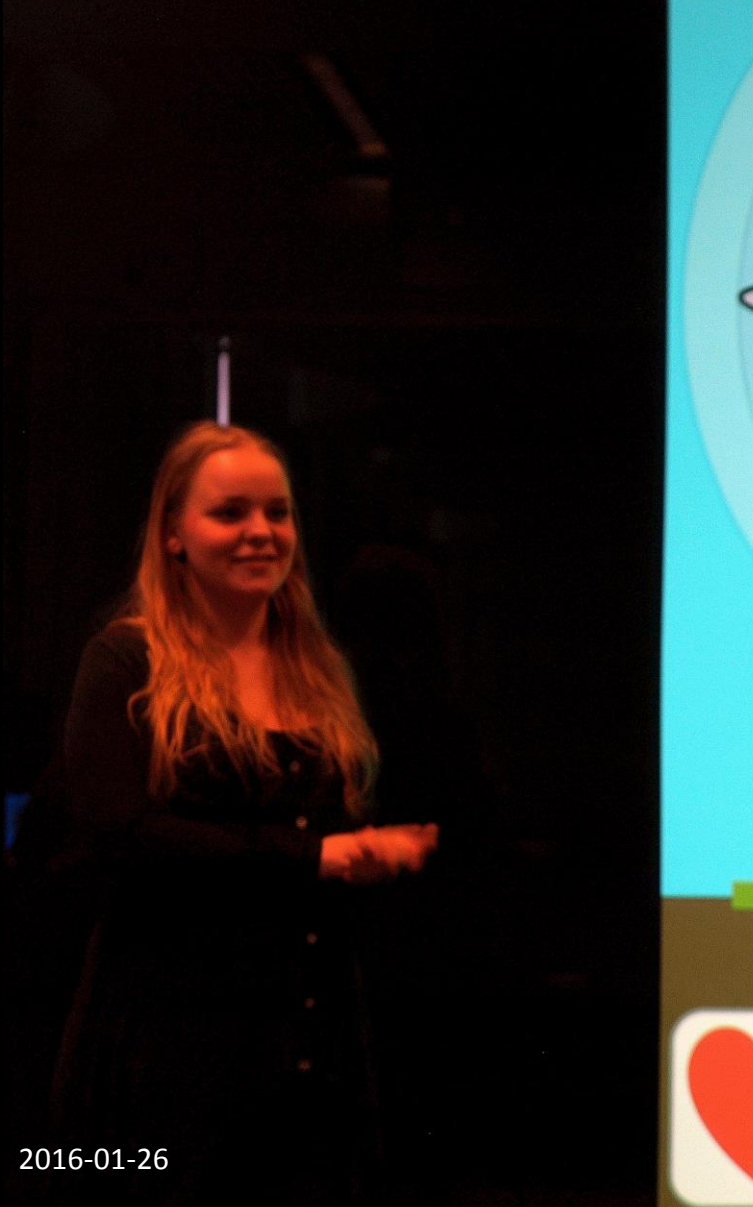

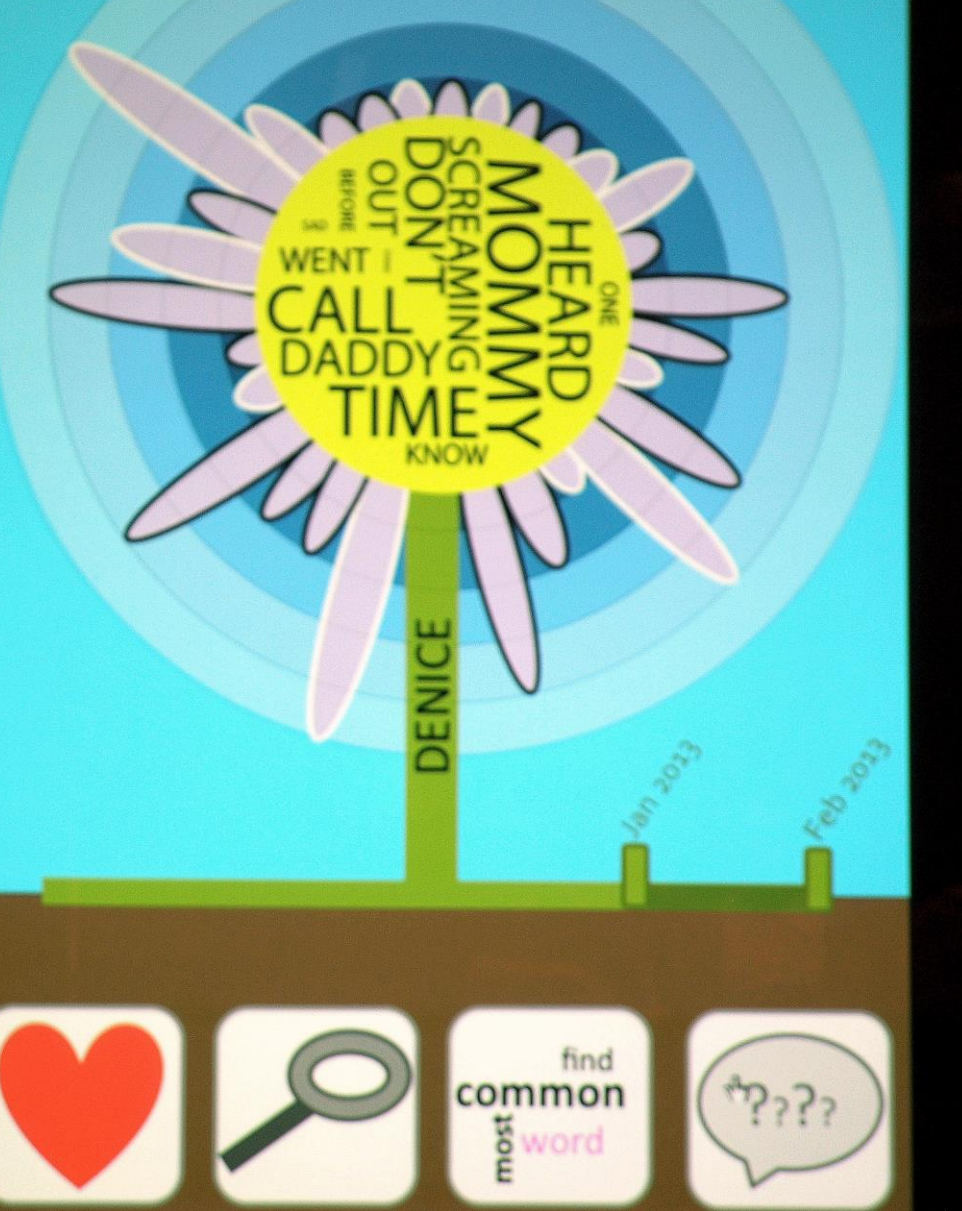

## Prelude Videos

- Microsoft: Productivity Future Vision (6:28) [link](https://www.youtube.com/watch?v=w-tFdreZB94)
- Microsoft Hololens (2:35) [link](https://www.youtube.com/watch?v=SKpKlh1-en0)
- Precision Information Environments Envisioning the future of emergency management (4:38) – [link](http://www.youtube.com/watch?feature=player_embedded&v=5tfnmhl-A54)
- Wanderers by Erik Wernquist (3:50)- [link](http://www.erikwernquist.com/wanderers/film.html)

## IVIS16 Schedule

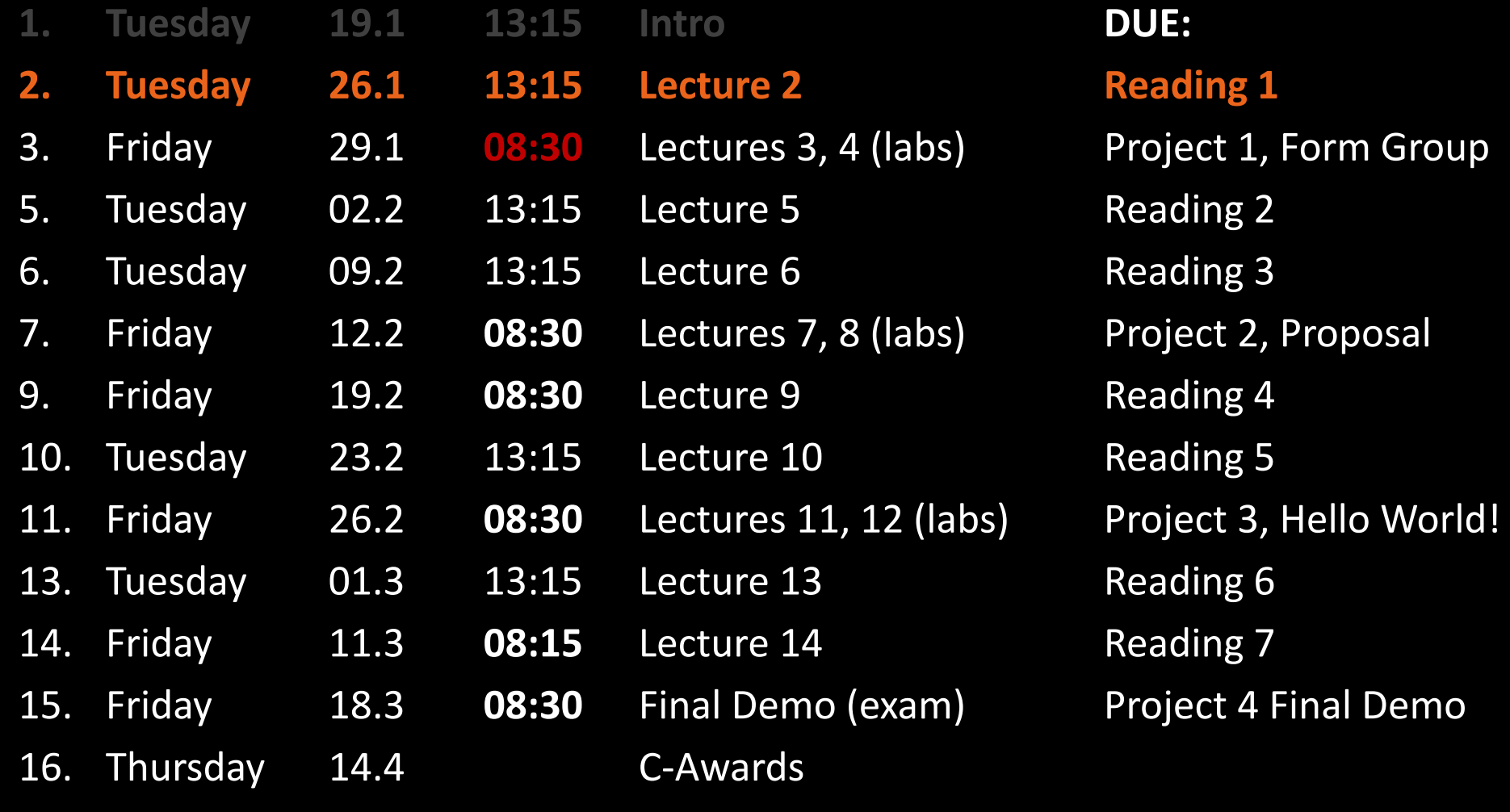

- **Outline** 1. Questions about project 1?<br>2. Learning in IVIS16
	- Learning in IVIS16
	- 3. Green Hackathon
	- 4. Break
	- 5. Quiz Reading 1 (14:15 14:25)
	- 6. Why Information Visualization?
	- 7. Next Lecture

## Questions about Project 1

## Learning Methodology Information Visualization 2013 - 2015

## The Students

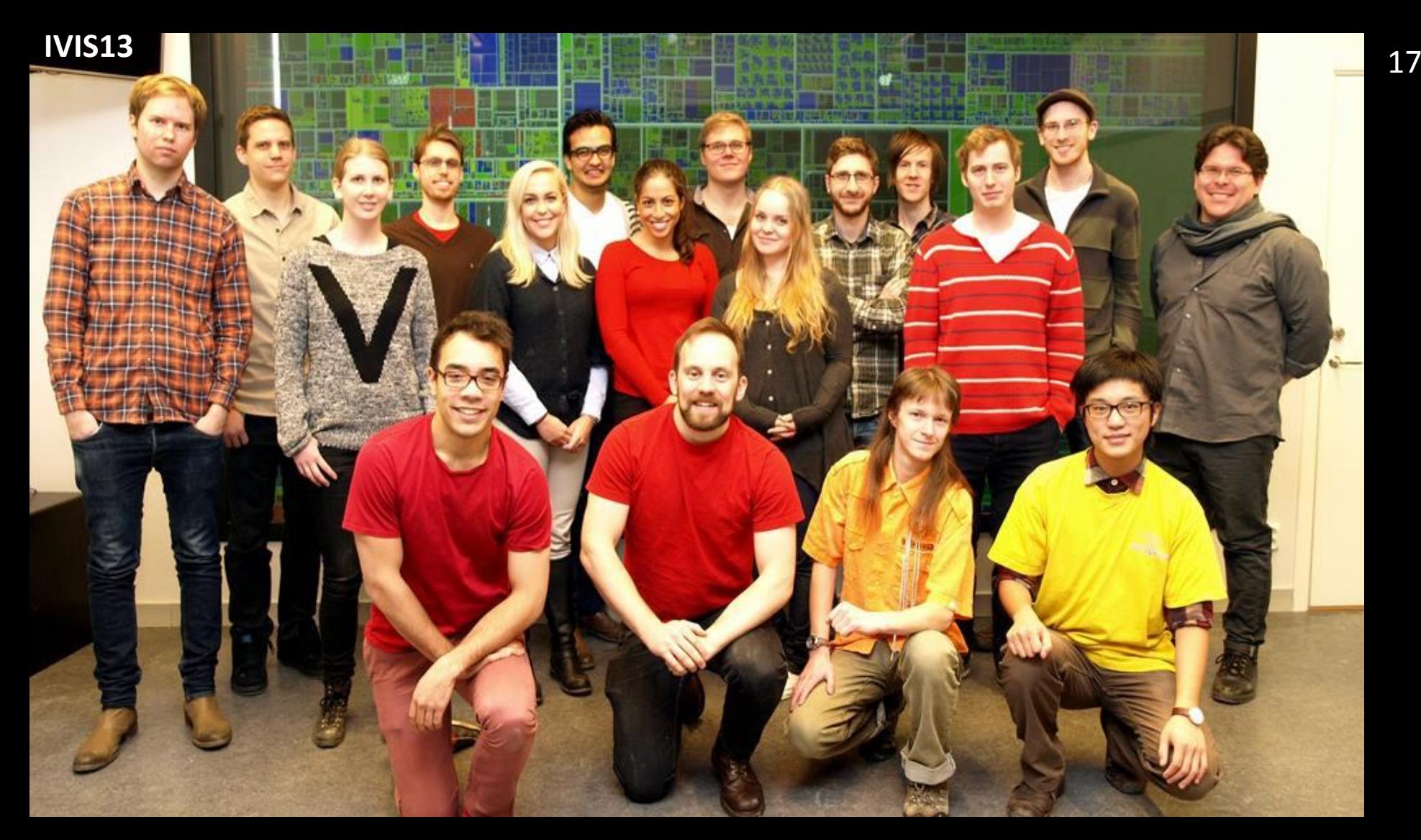

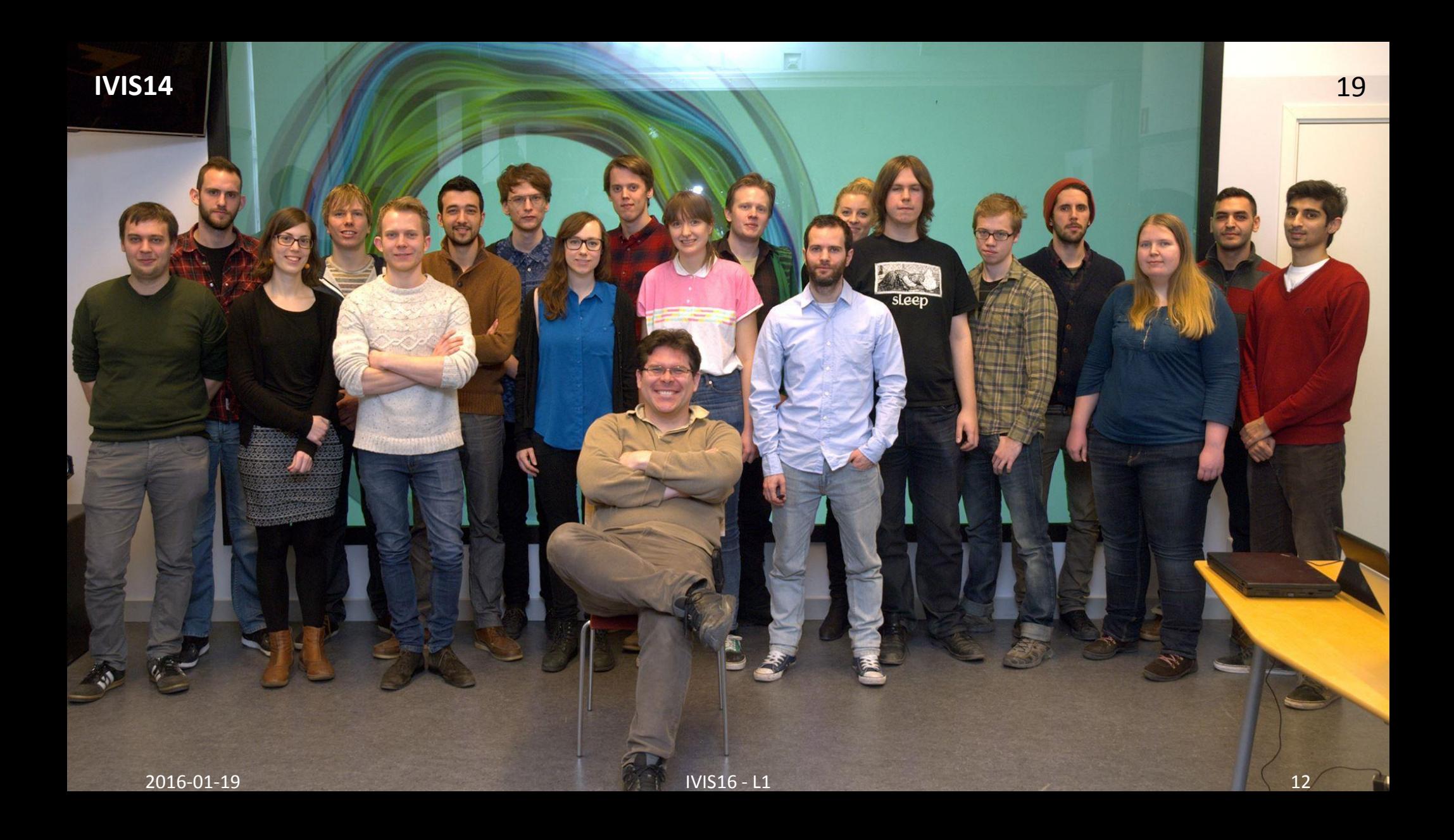

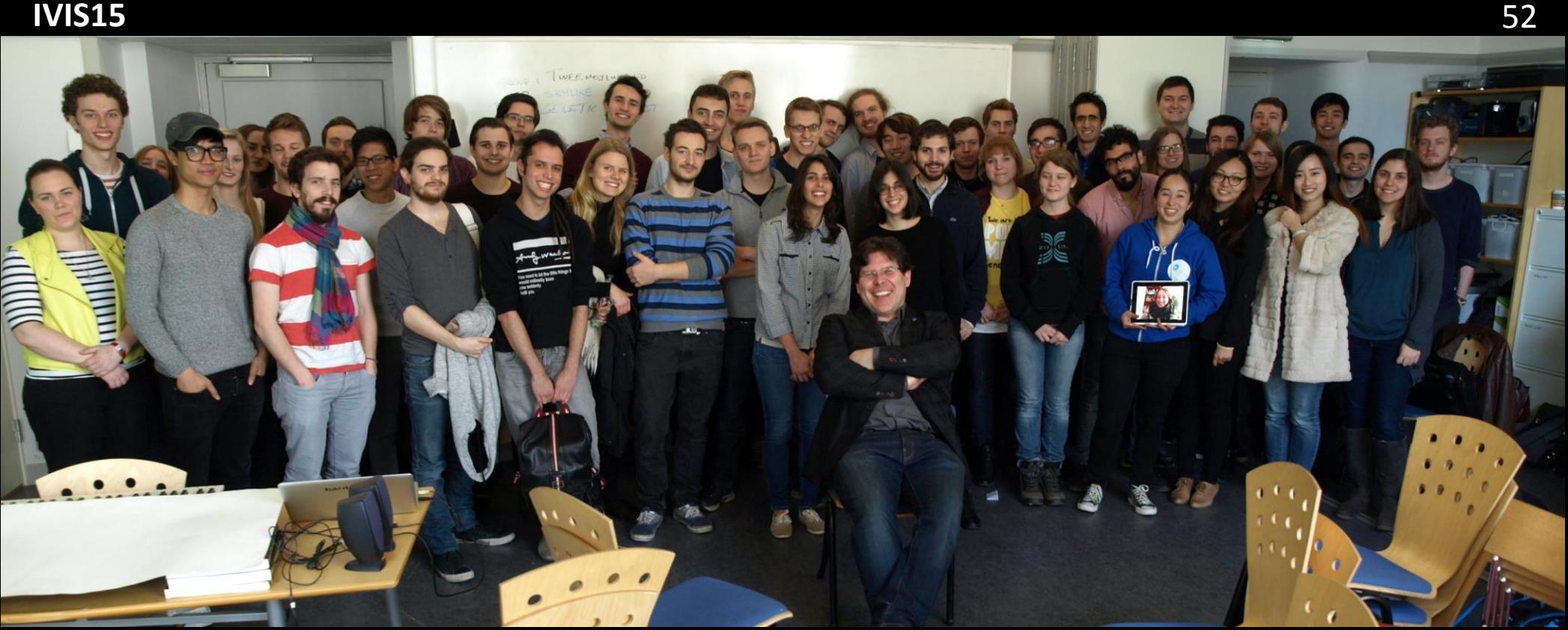

## A First Select Portfolio

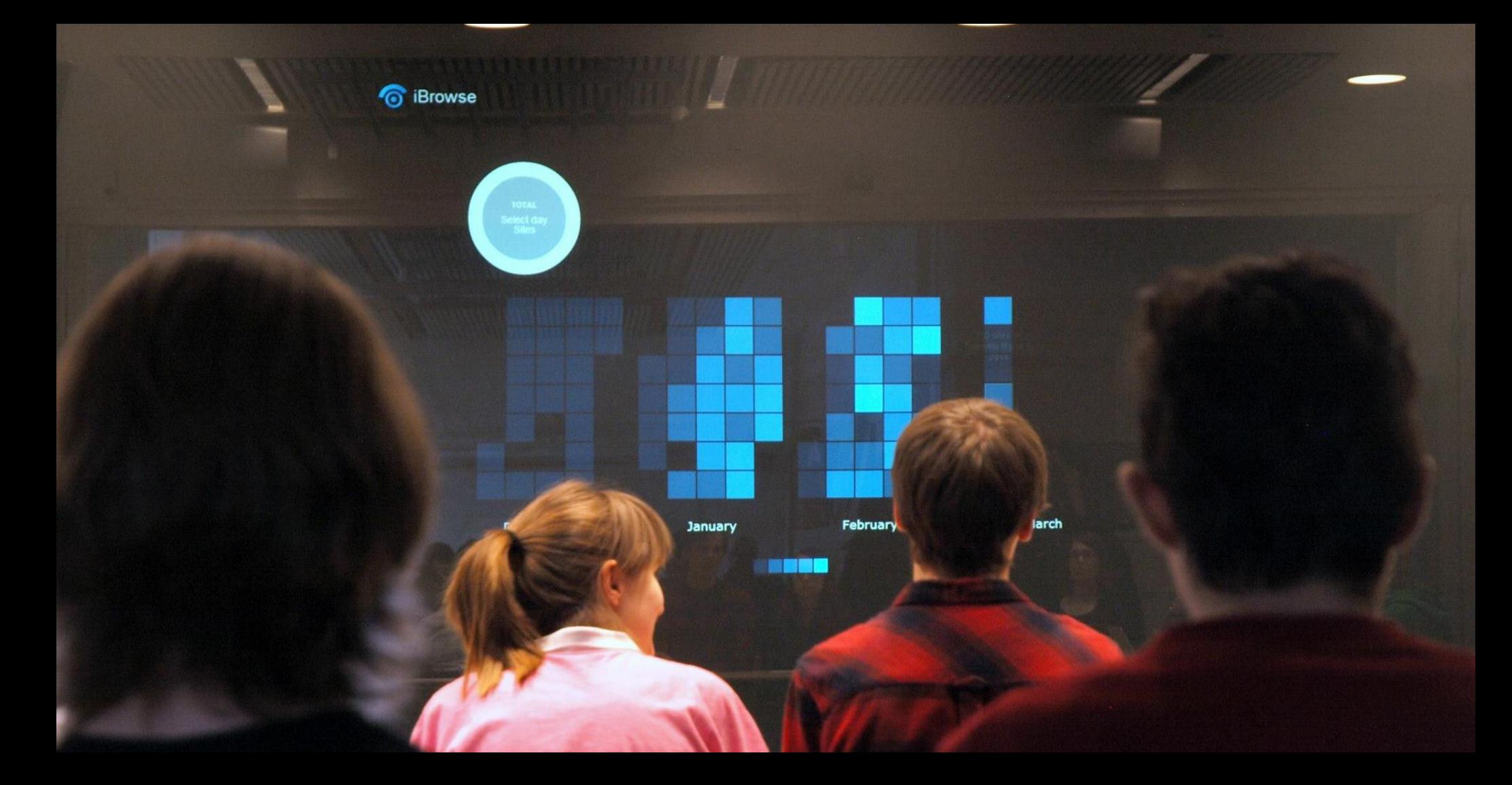

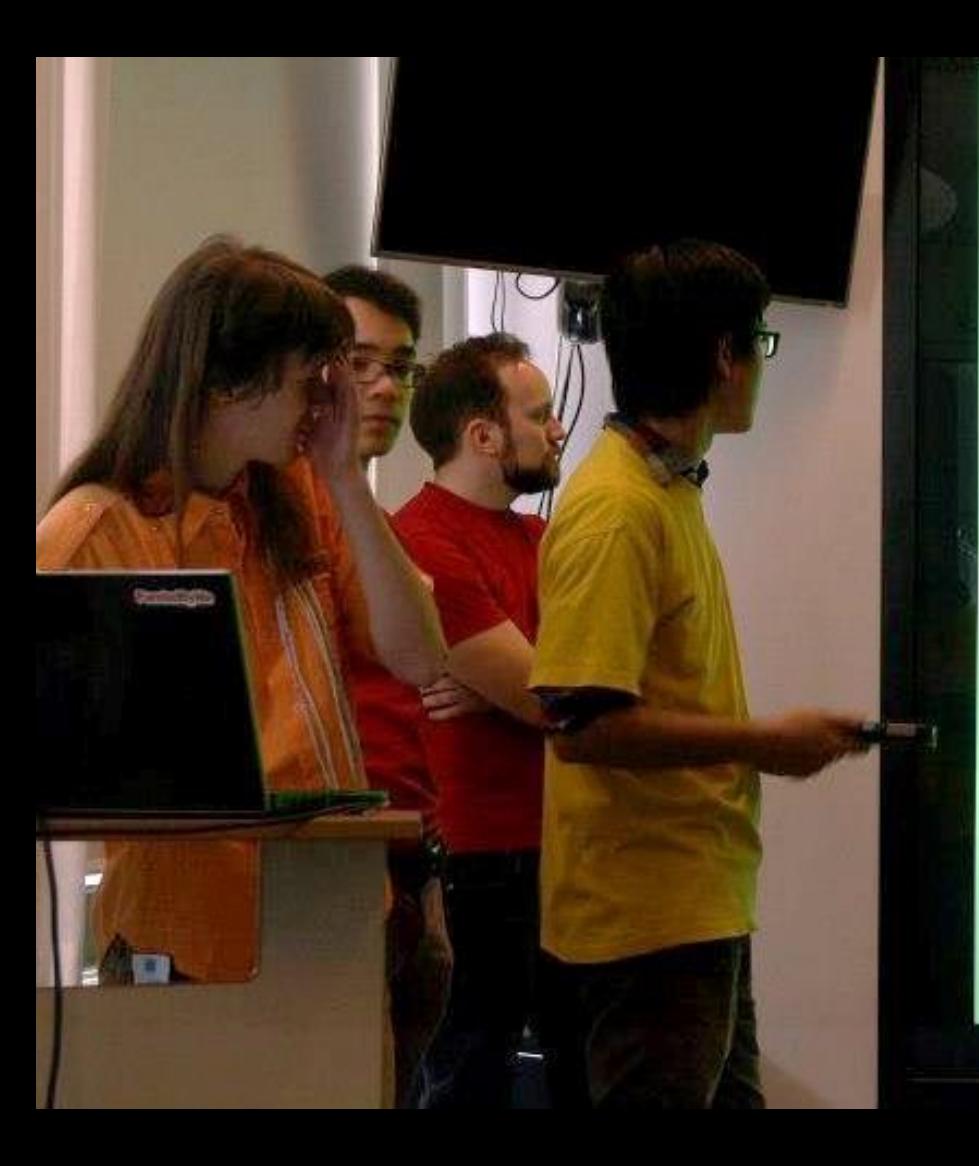

#### "Congestion in the sky: Visualising traffic with SAS"

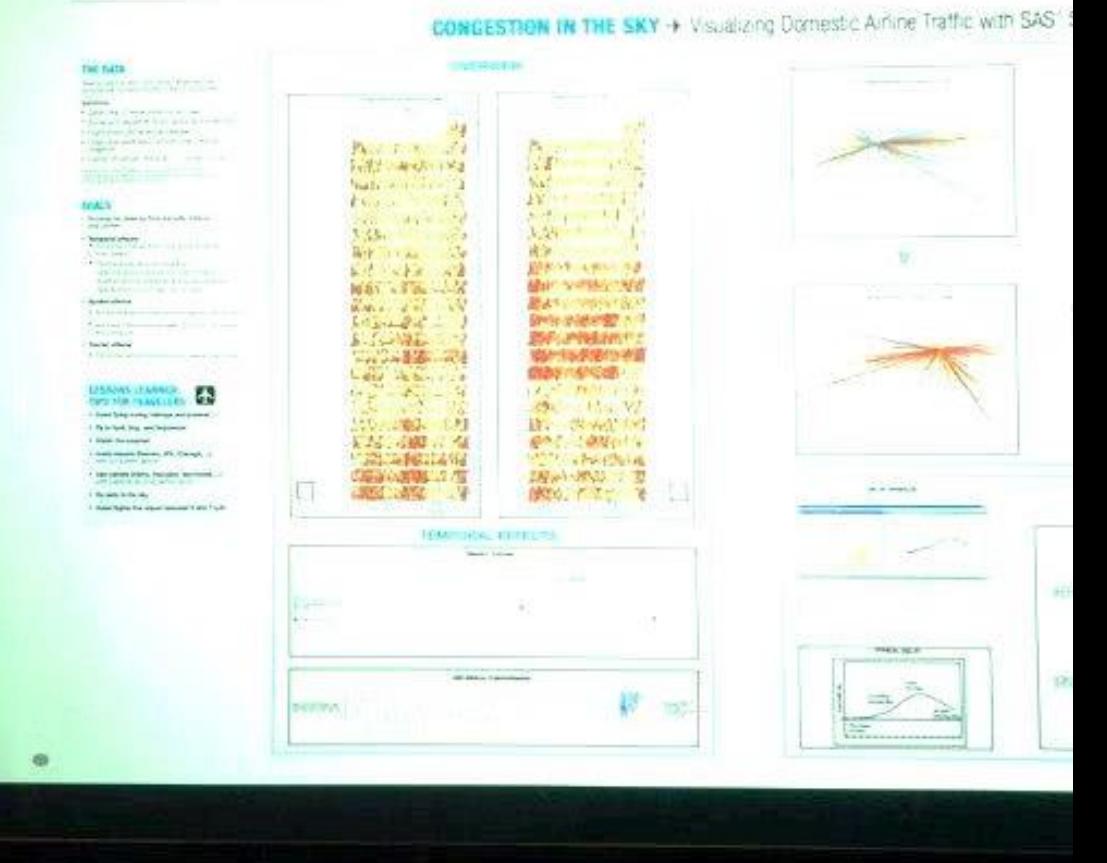

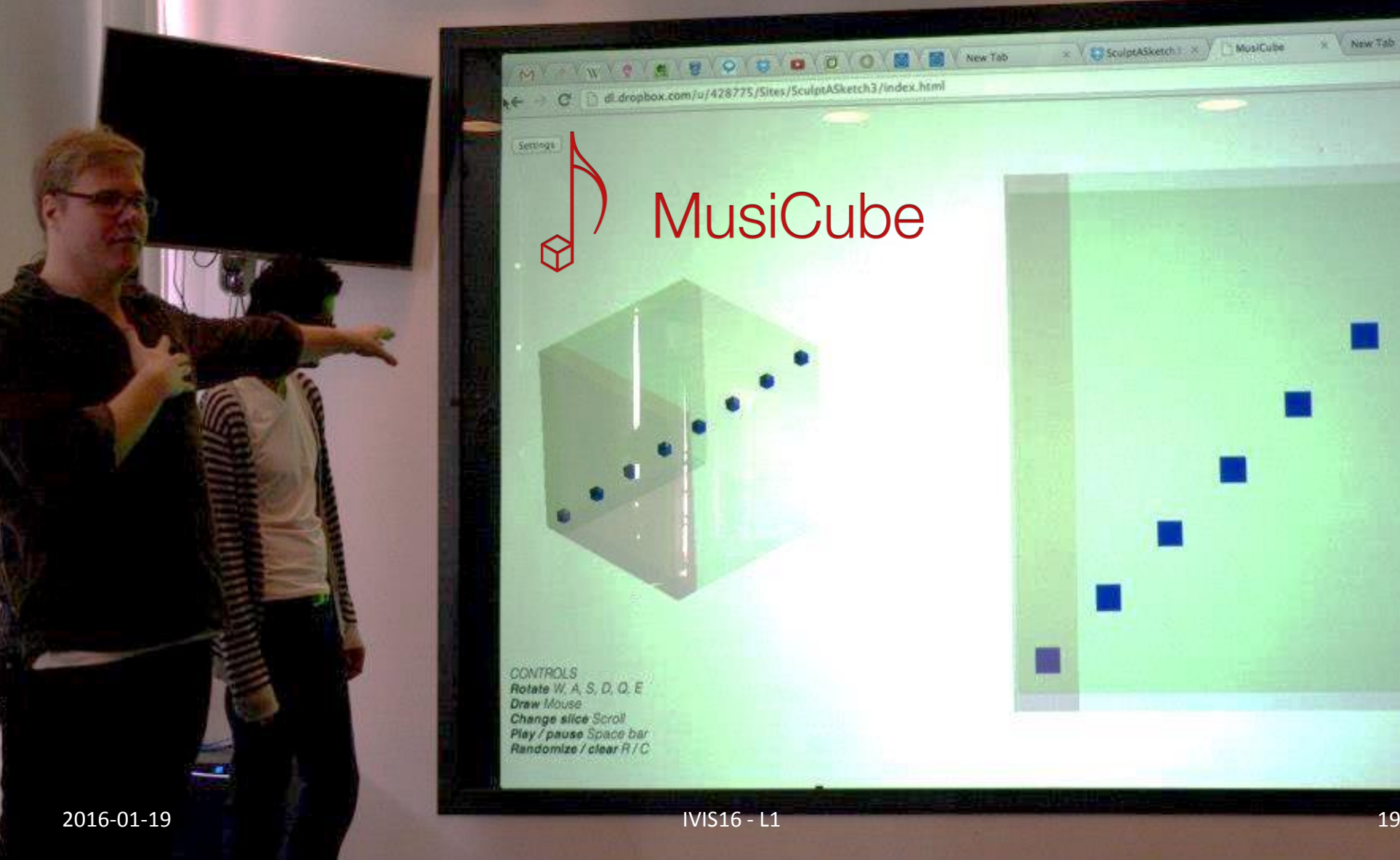

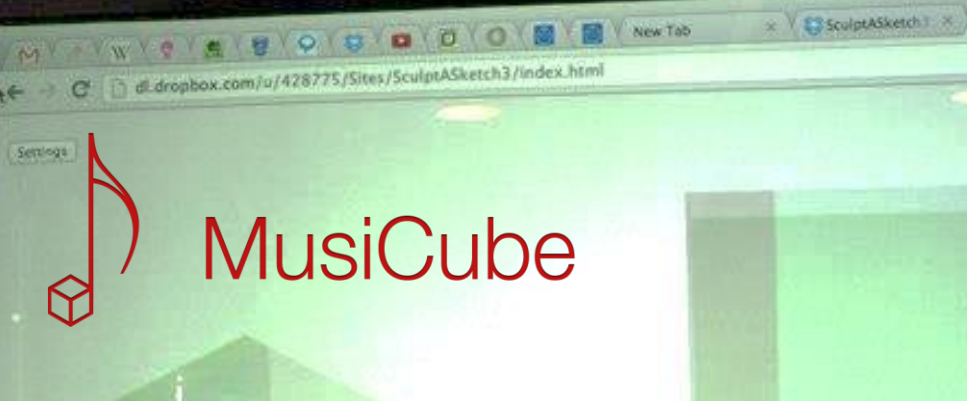

CONTROLS<br>Rotate W, A, S, D, O, E<br>Draw Mouse<br>Change silice Scroll<br>Play / pause Space bar<br>Randomize / clear R / C

 $\boldsymbol{M}$ u

x V New Tab

ŵ

MosiCube

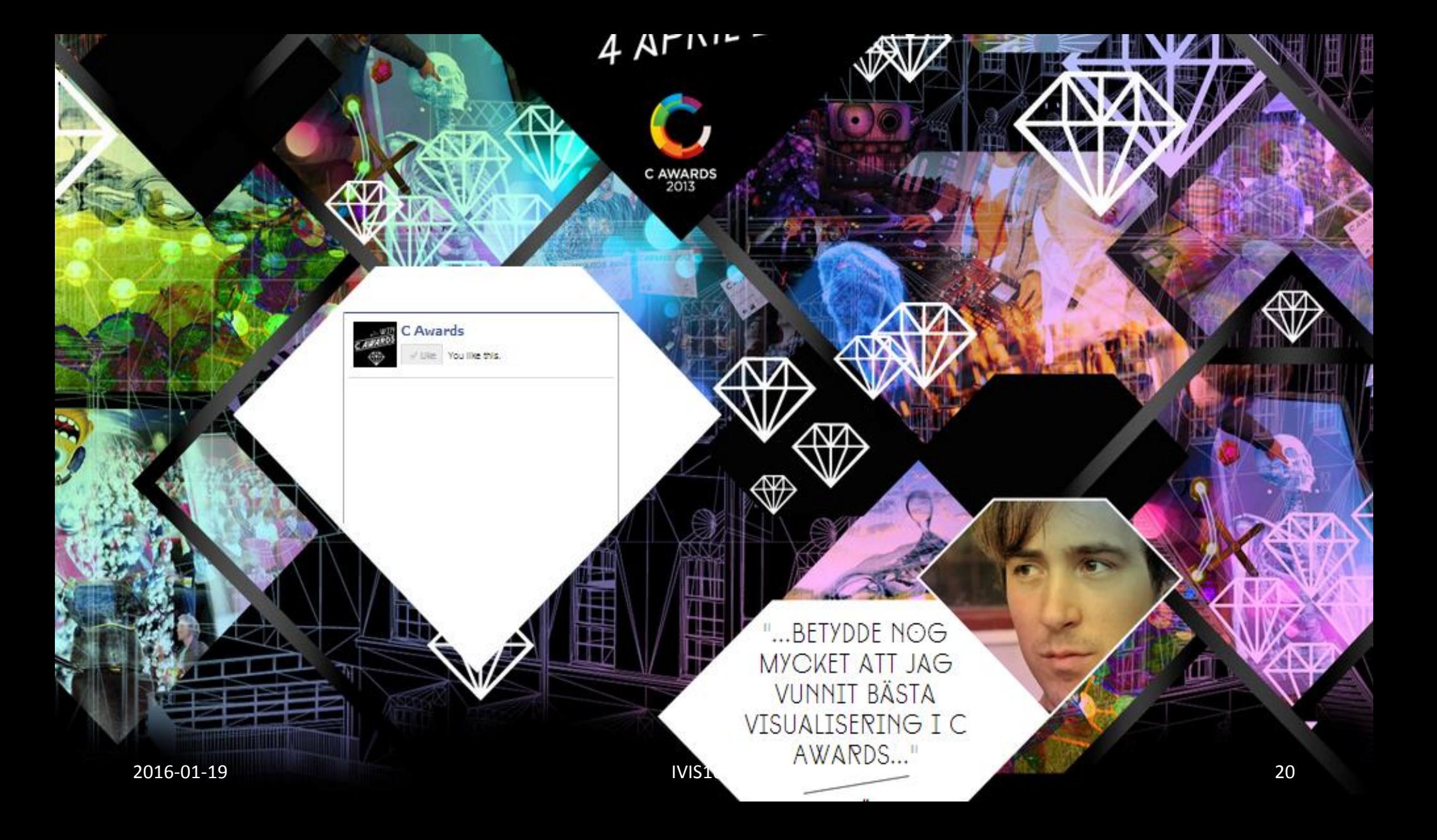

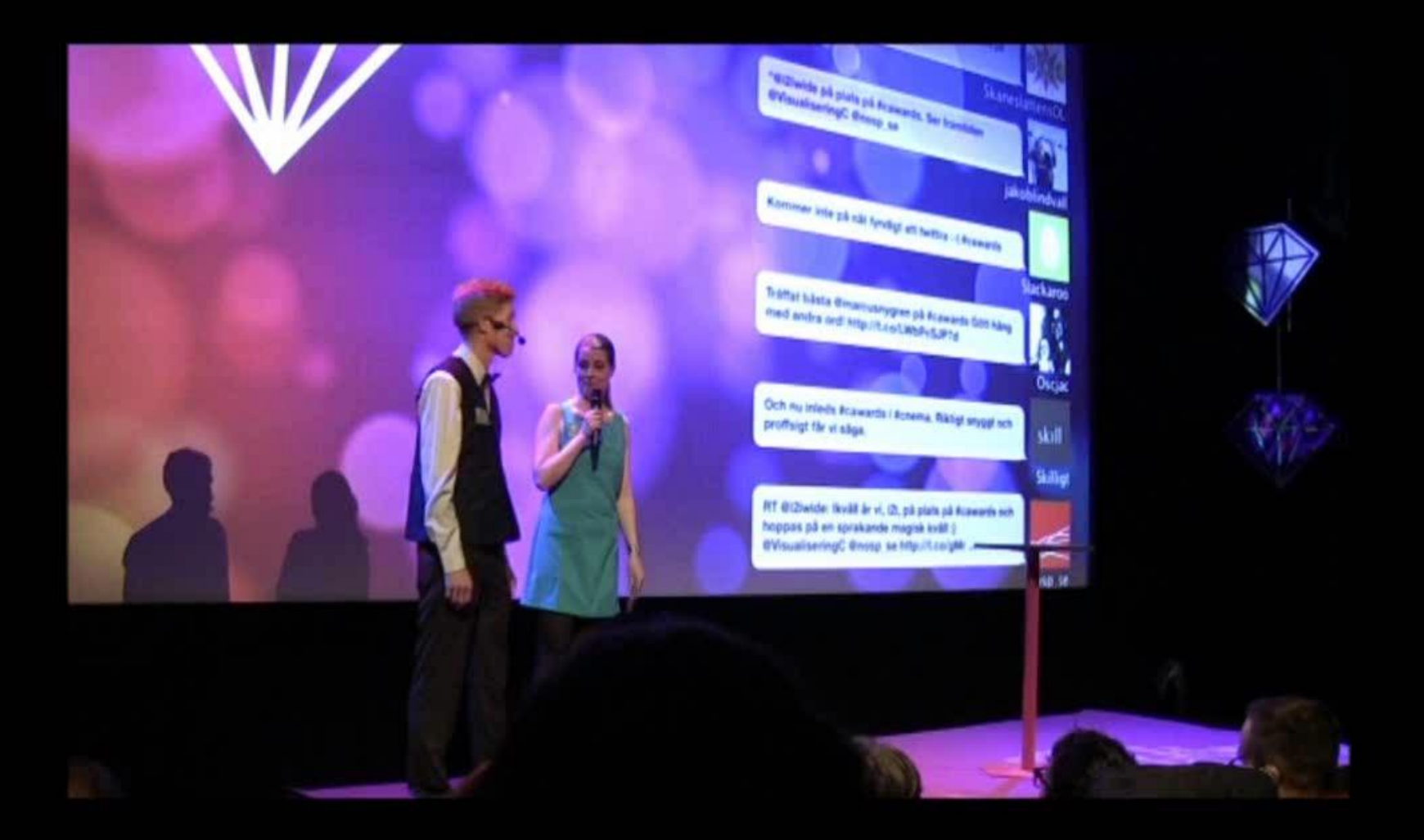

## The Learning

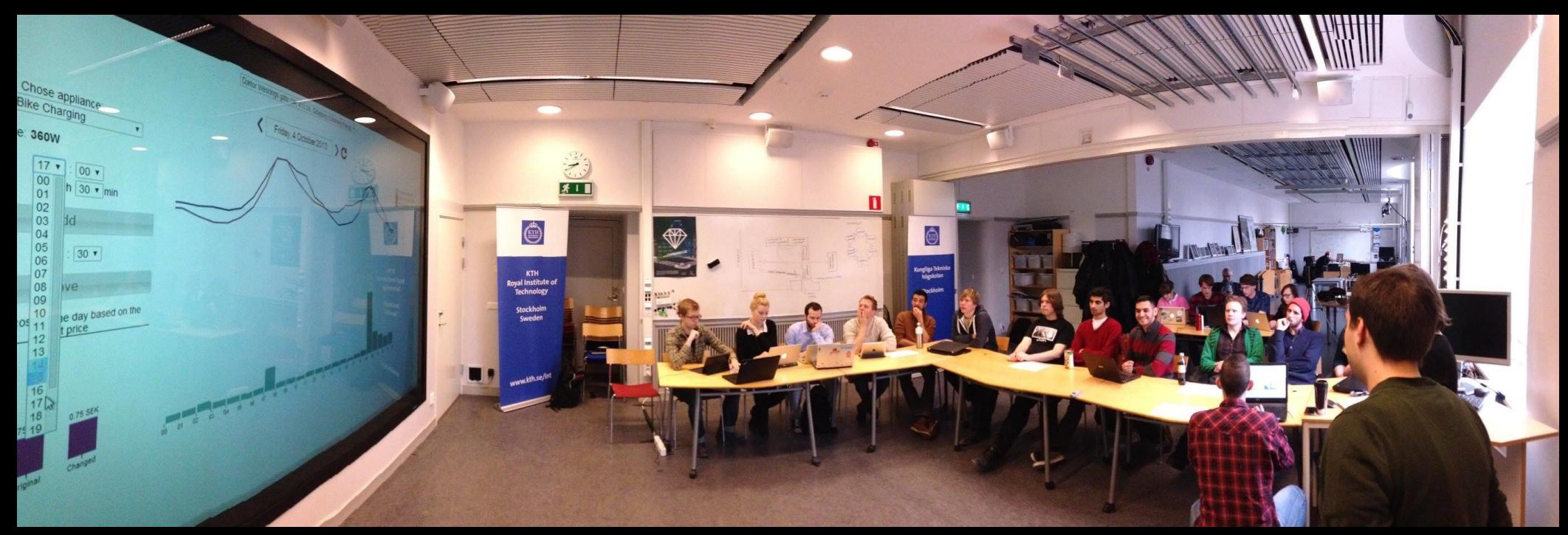

#### Students teaching themselves and eachother.

IVIS14 final demo in VIC

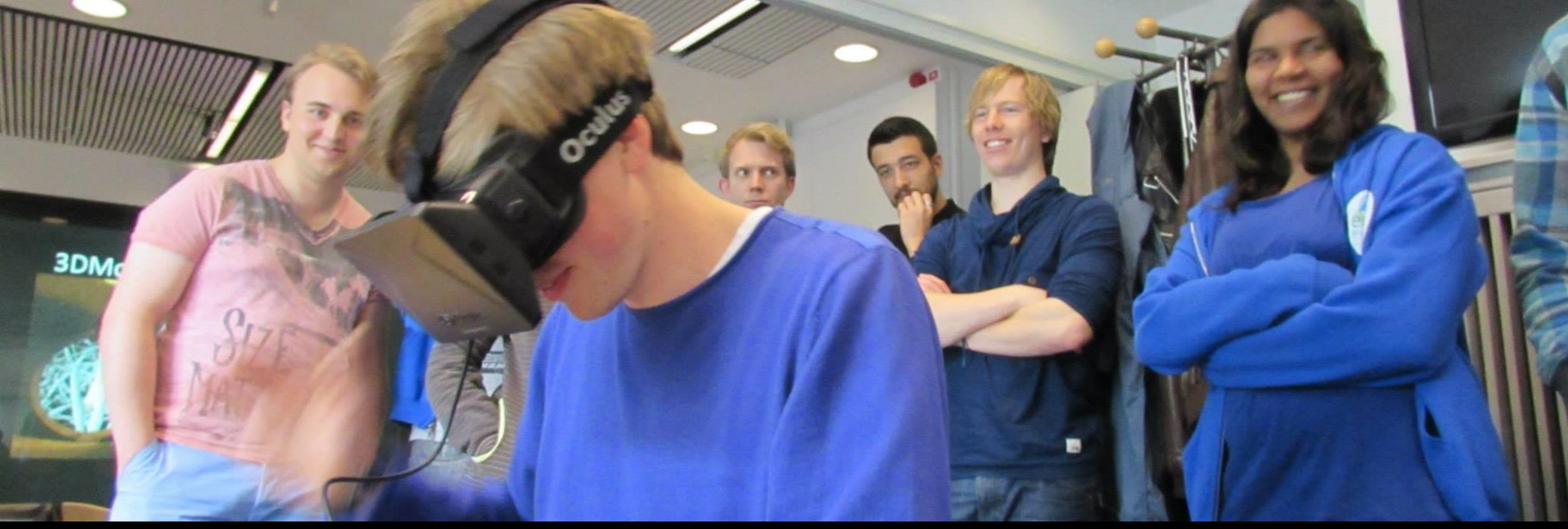

#### Students teaching themselves and eachother.

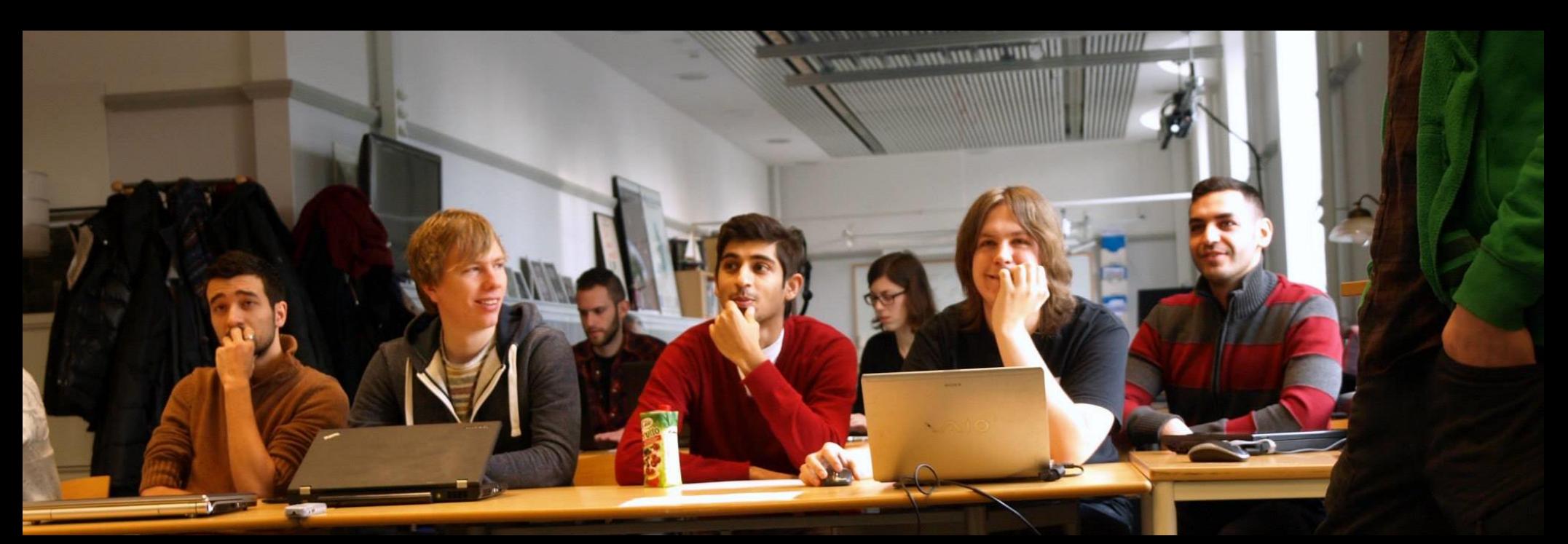

#### Students teaching themselves and eachother. Musa4 final demo in VIC

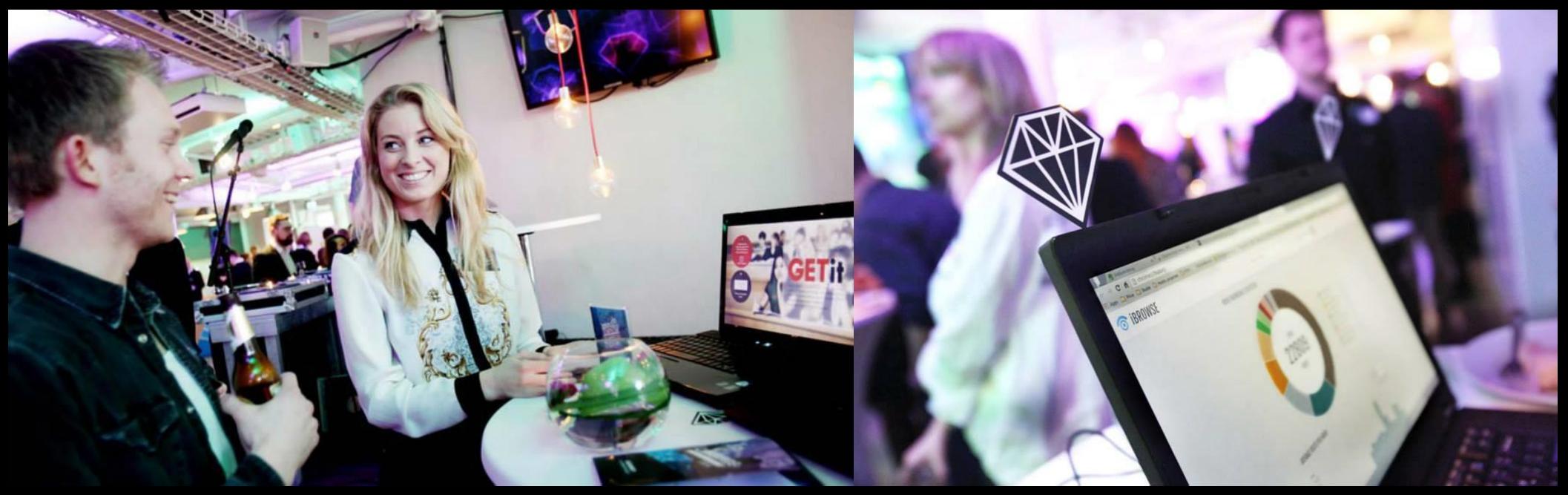

#### Students presenting to the open public. THISTA STUDENTS @ C-Awards

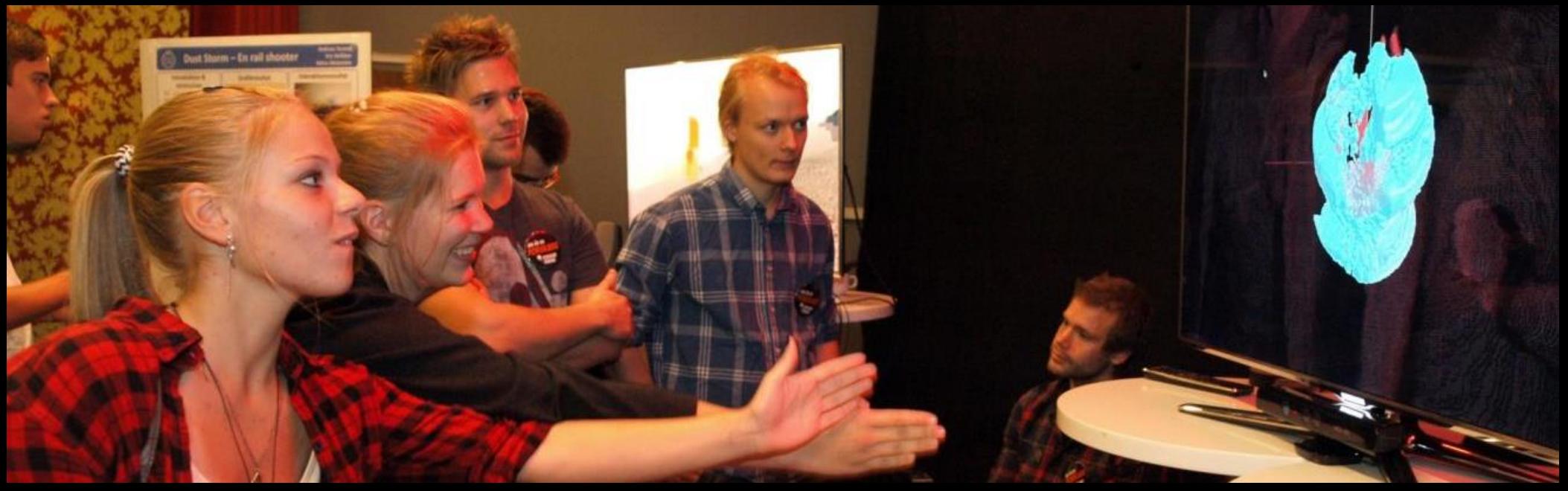

#### Students presenting to the open public. AGI12 students @ FF

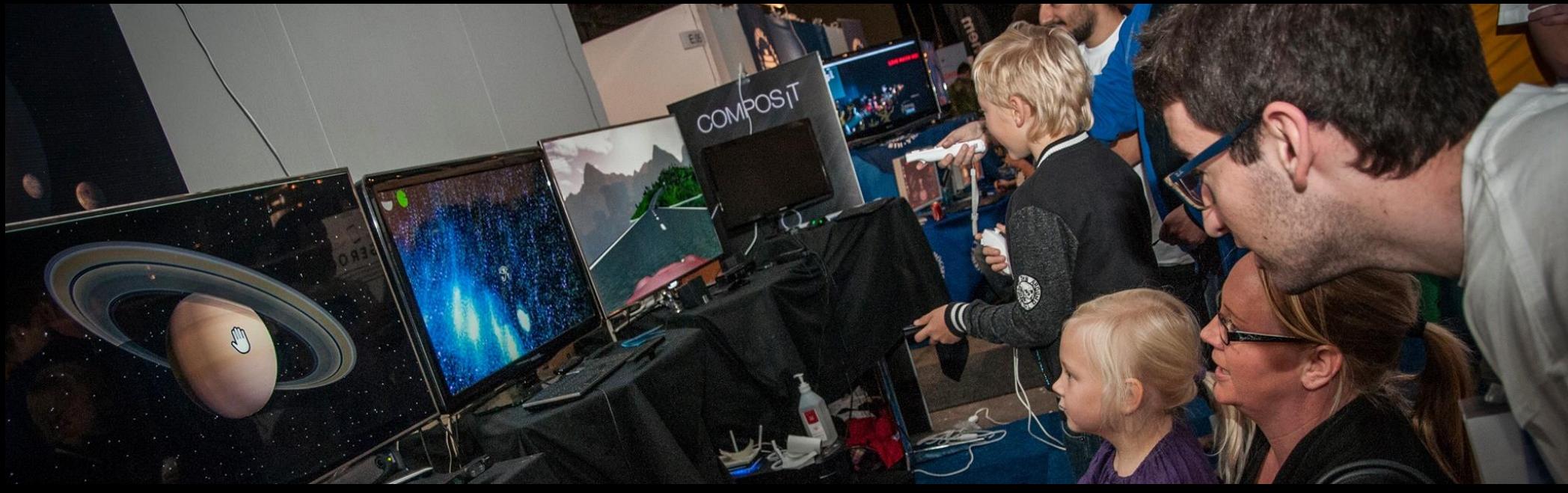

#### Students presenting to the open public. Agilia students @ GAMEX

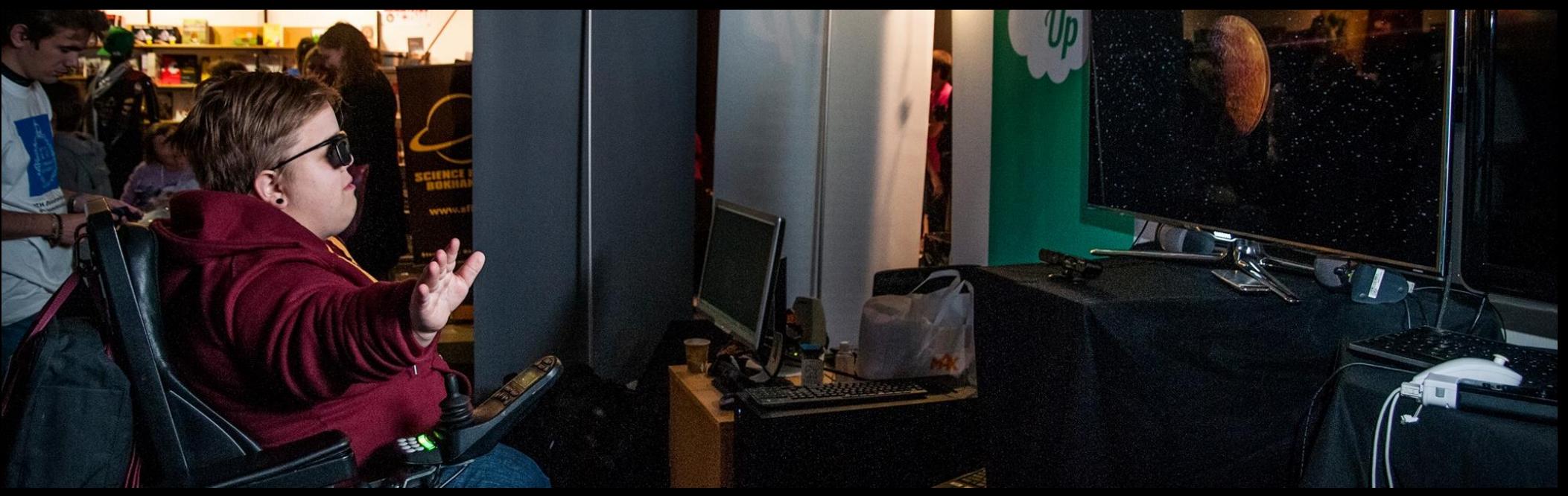

#### Students presenting to the open public. Agilia students @ GAMEX

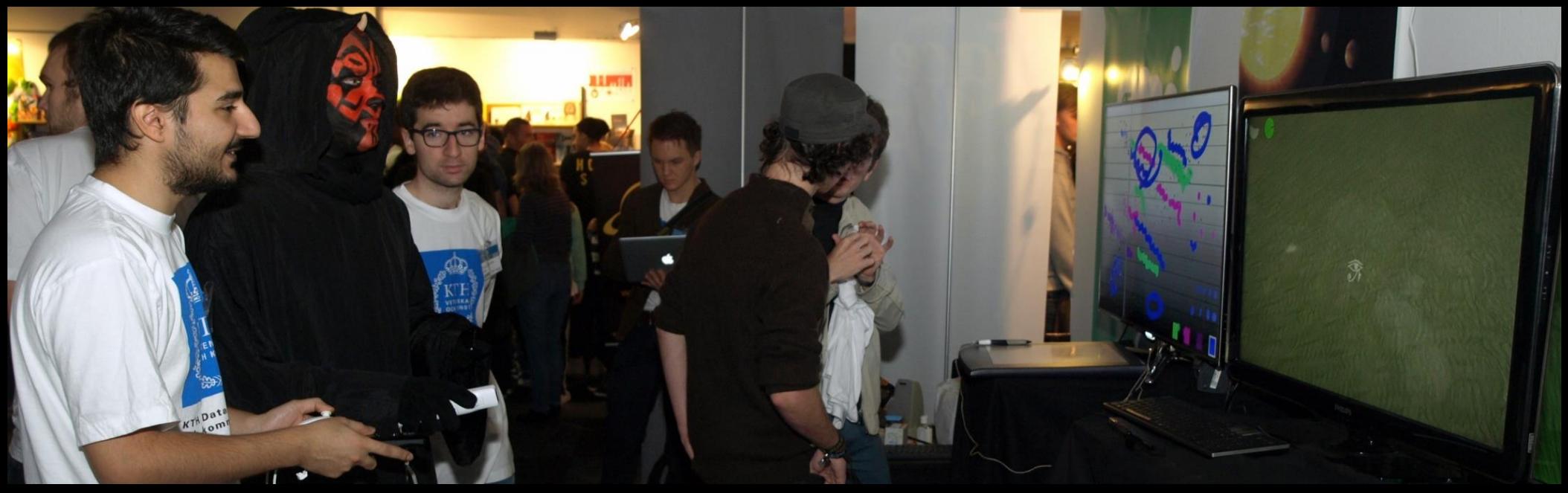

#### Students presenting to the open public. Agilia students @ GAMEX

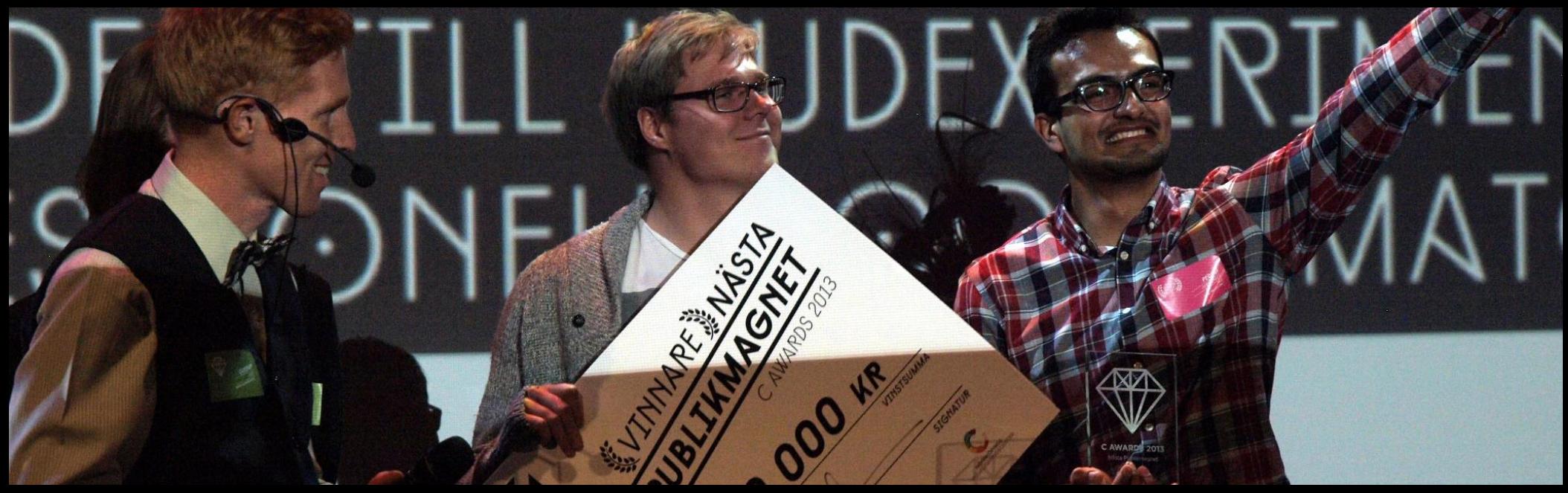

#### Students winning competitions.

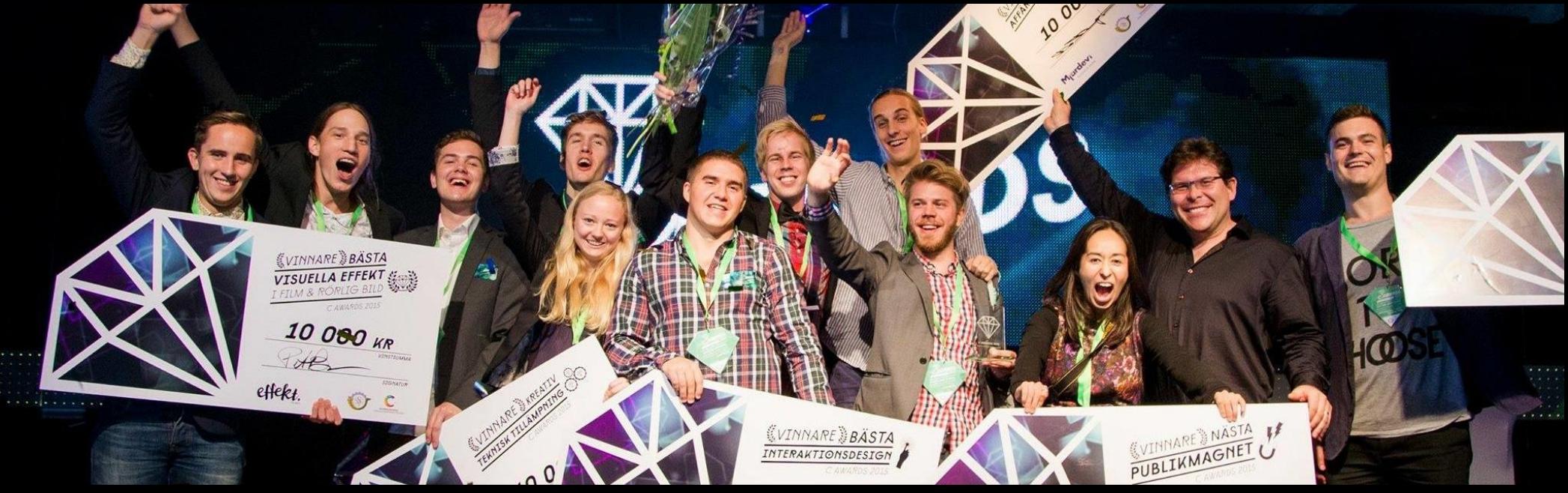

#### Students winning competitions.

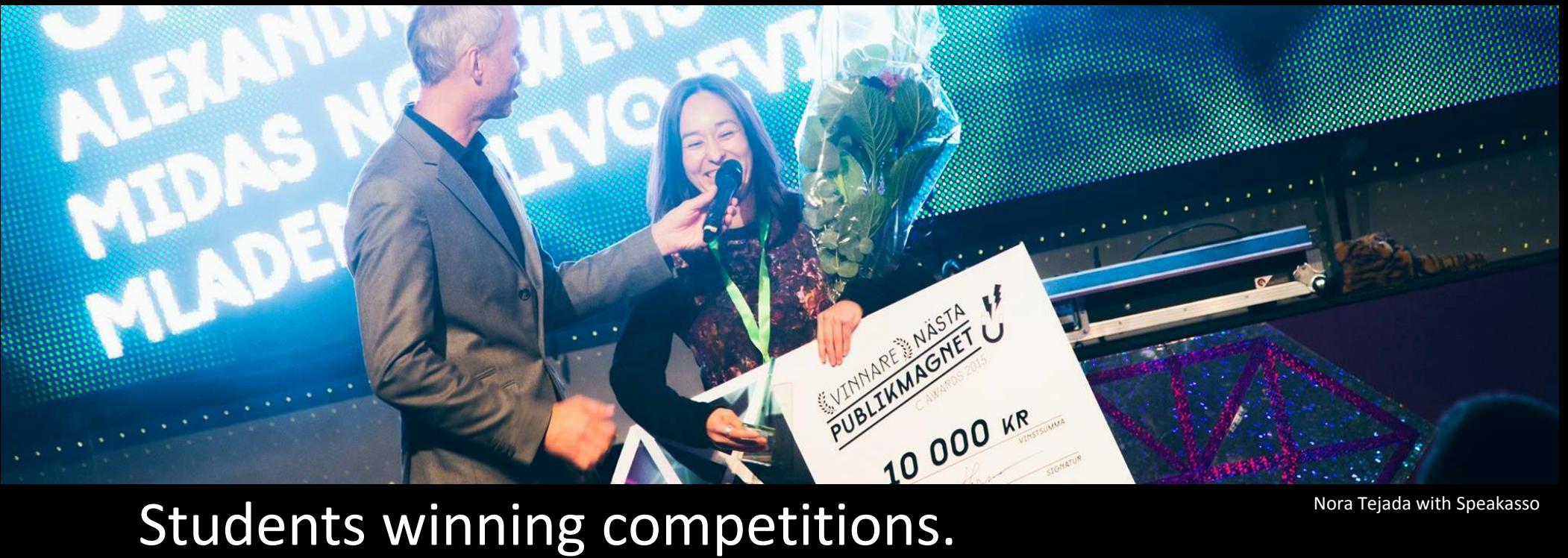

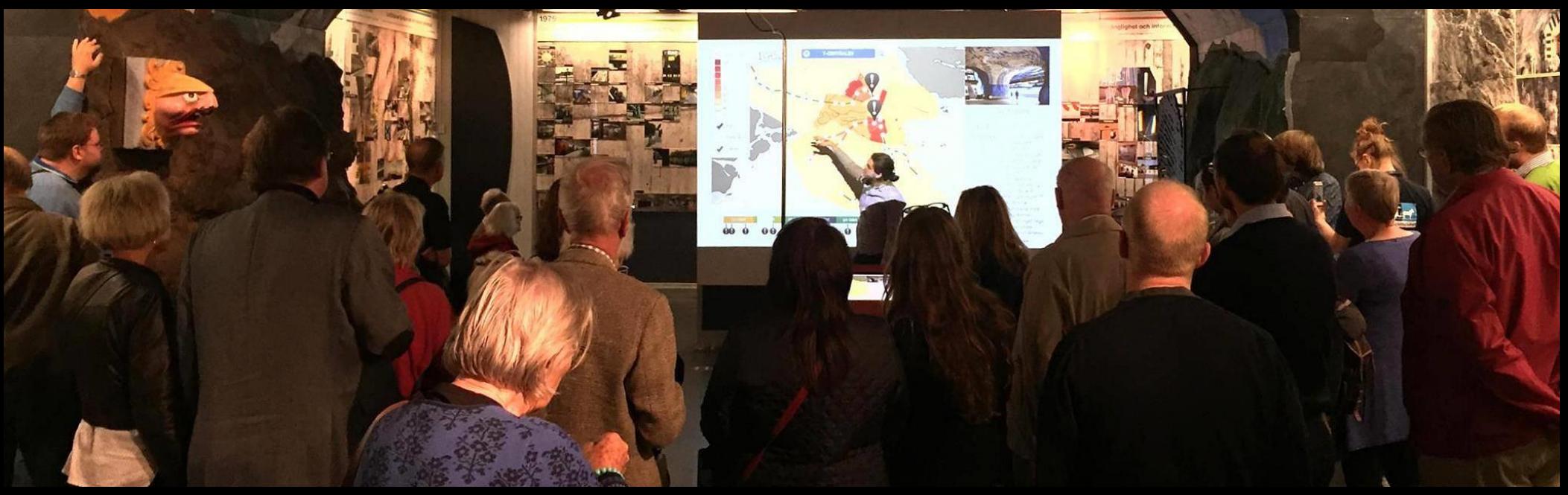

#### Students incorporating start-ups. Erik Dahlström opening Tidebanan at Spårvägsmuseet, Sept 2015

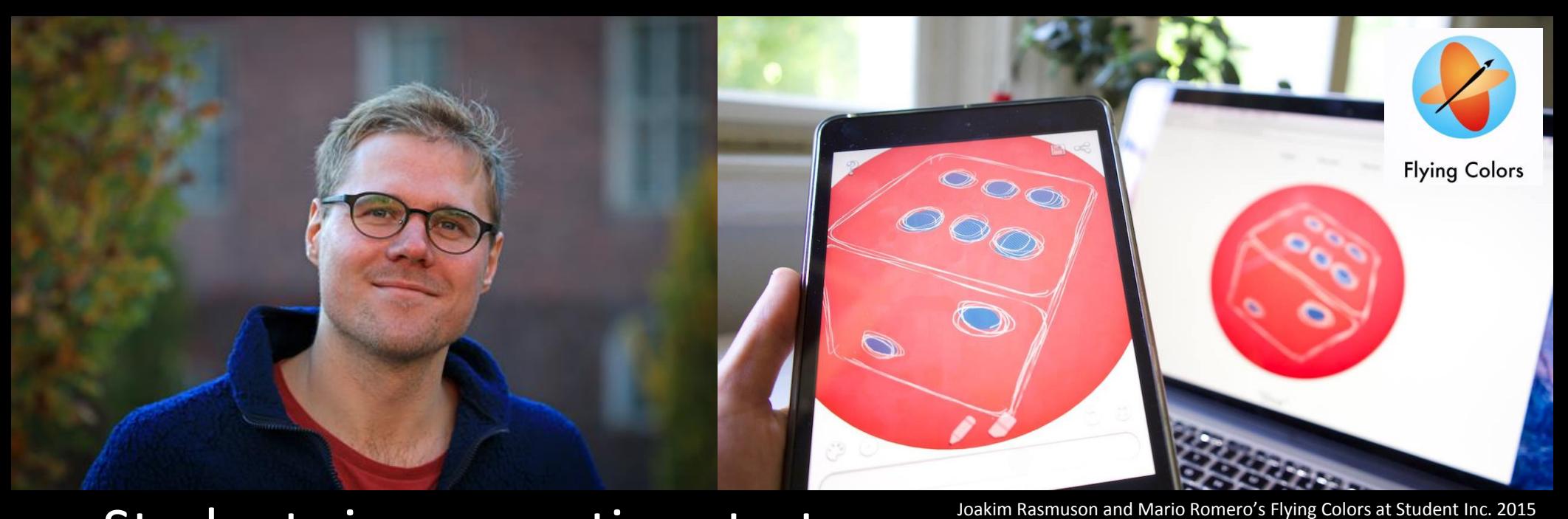

Students incorporating start-ups.

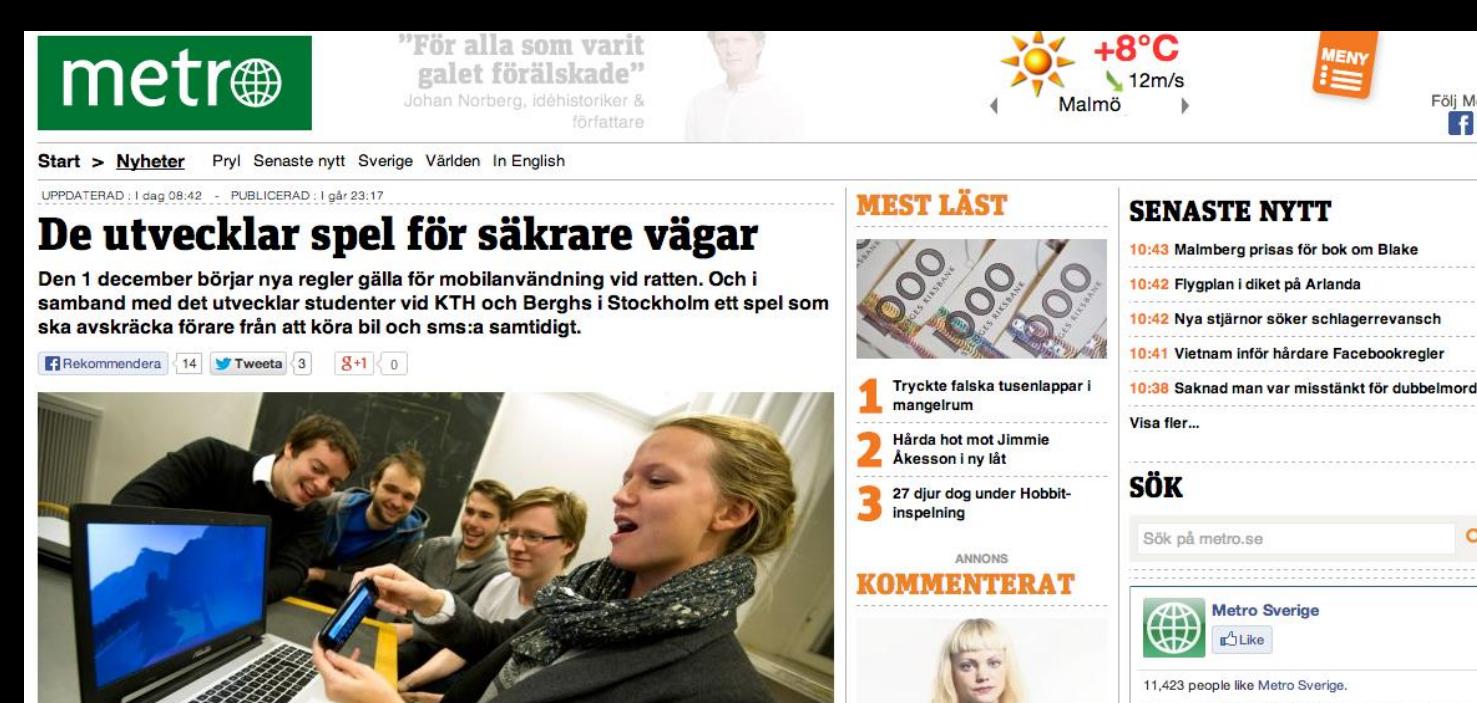

**Metro Sverige** 11,423 people like Metro Sverige. Lisa Magnusson: Sverigedemokraterna är Facebook social plugin fortfarande rasister

Föli Metro  $f \triangleright$ 

 $\alpha$ 

#### Students in the Headlines.

Stina Ekholm visar och Cedric Mrin, Yann Chazallon, Remi Blateron och Henrik Boström tittar på.

Foto: Urban Brådhe

#### **Test Reading 1**

# <http://goo.gl/forms/cN3l7IfVwP>

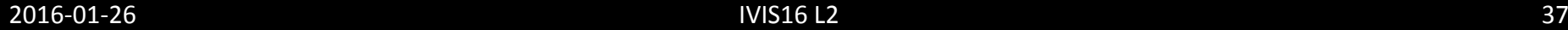

## **WHY INFORMATION VISUALIZATION?**

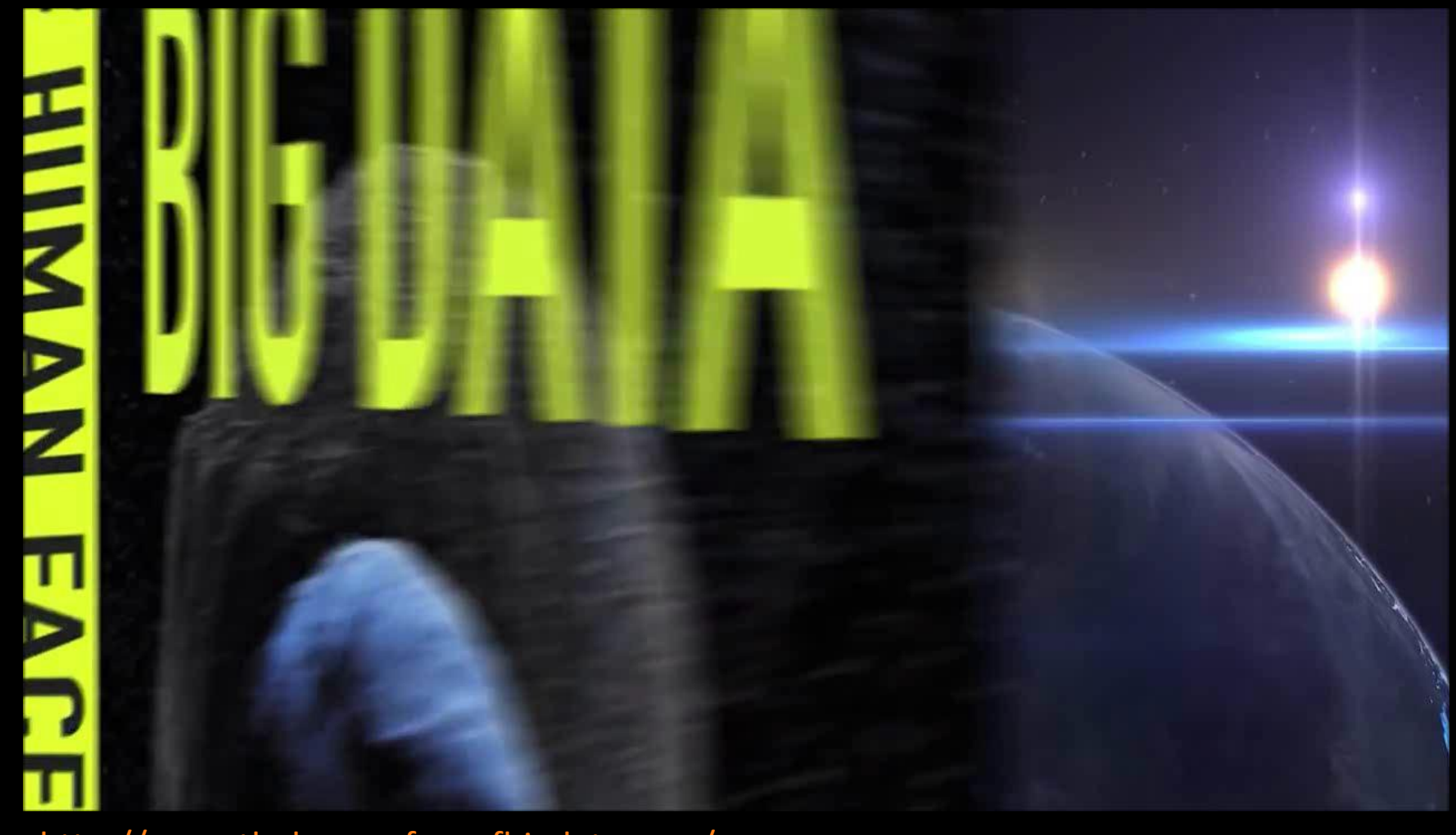

http://www.thehumanfaceofbigdata.com/

## The trouble with data

<https://www.emc.com/infographics/digital-universe-business-infographic.htm>

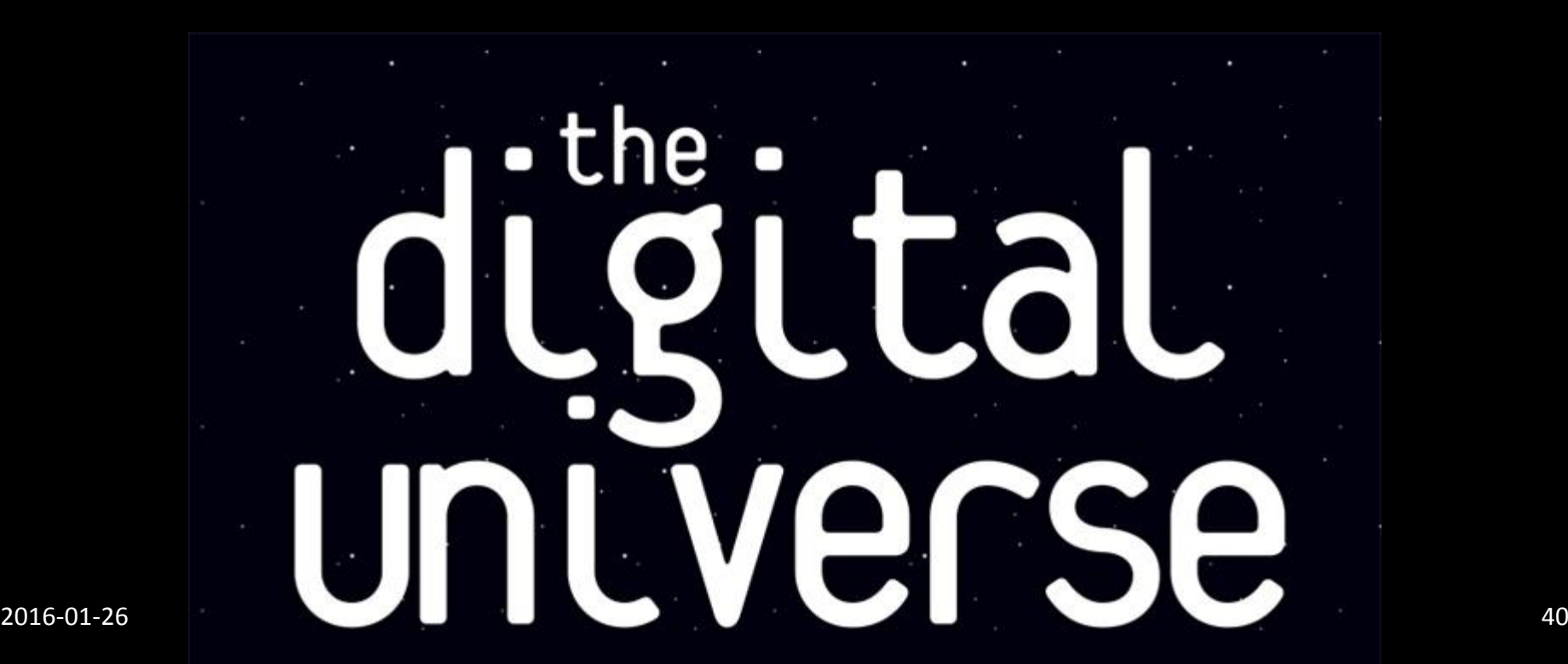

## **Challenges**

- Transform data into information
- Transform information into insight

#### **Human Vision**

- Highest bandwidth
- Fast, parallel
- Pattern Recognition
- Pre-attentive
- Extends memory and cognitive capacity
- People think visually
- Brain: 30% vision, 8% touch, 3% hearing

## **Example**

Cereal Data Look for…

- Which cereals have the most and least potasium?
- Is there a relationship between potasium and fiber?

## Cereal Data

т

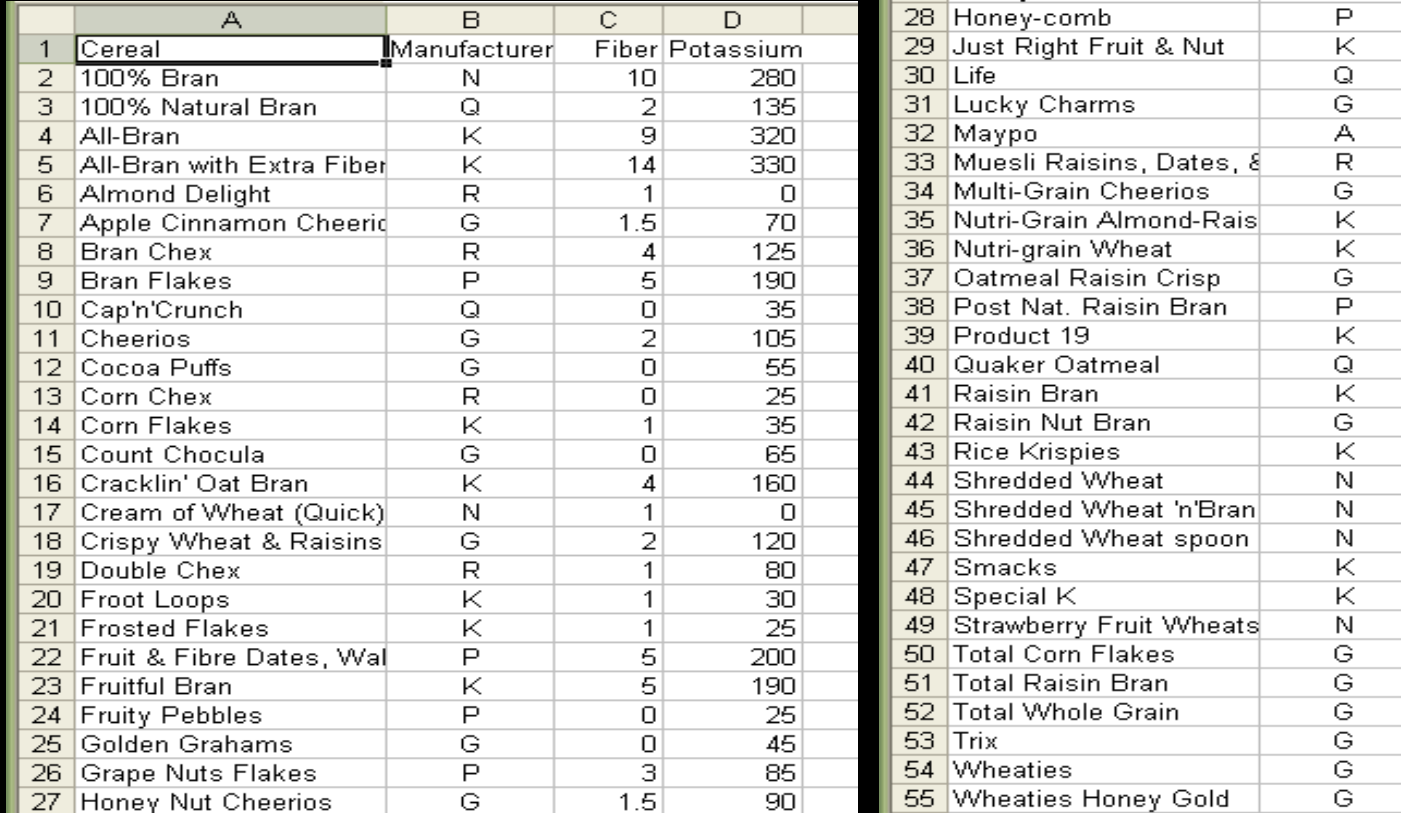

 $\overline{0}$ 

 $\overline{2}$ 

 $\overline{2}$ 

 $\overline{0}$  $\overline{0}$ 

 $\overline{\mathbf{3}}$ 

 $\overline{2}$ 

 $\overline{\mathbf{3}}$ 

 $\overline{\overline{\overline{3}}}$  $1.5$ 

 $\overline{6}$ 

 $\overline{1}$  $2.7$ 

 $\overline{5}$  $2.5$ 

 $\mathbf 0$ 

 $\overline{4}$  $\overline{\mathbf{3}}$ 

 $\overline{1}$ 

 $\overline{1}$  $\overline{3}$ 

 $\overline{0}$ 

 $\overline{4}$ 

З  $\overline{0}$ 

З

 $\overline{1}$ 

 $\overline{35}$ 

95  $\overline{95}$ 

 $\overline{55}$ 

95

170  $90$ 

130

120 260

 $90$ 

45

 $110$ 240

 $140$  $\overline{35}$ 

95

 $140$ 

 $120$ 40

55

 $90$ 35

230

110

110  $60$ 

 $\overline{25}$ 

## Cereal Data Visualized

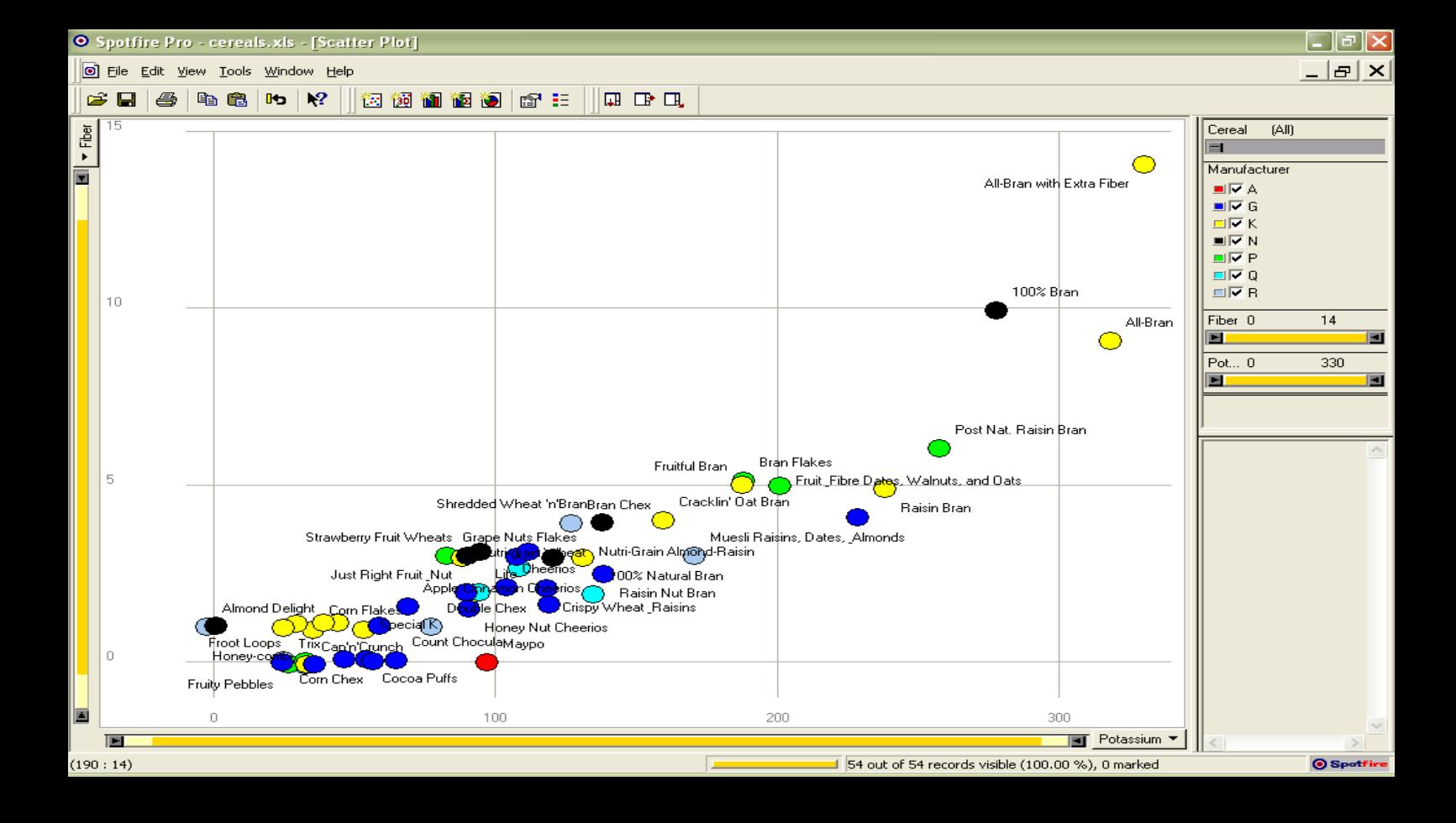

• What if I read the data to you?

## **Thought**

There are a number of screen readers for visually impaired or situationally blind people. Explore Apple's Voice Over for example.

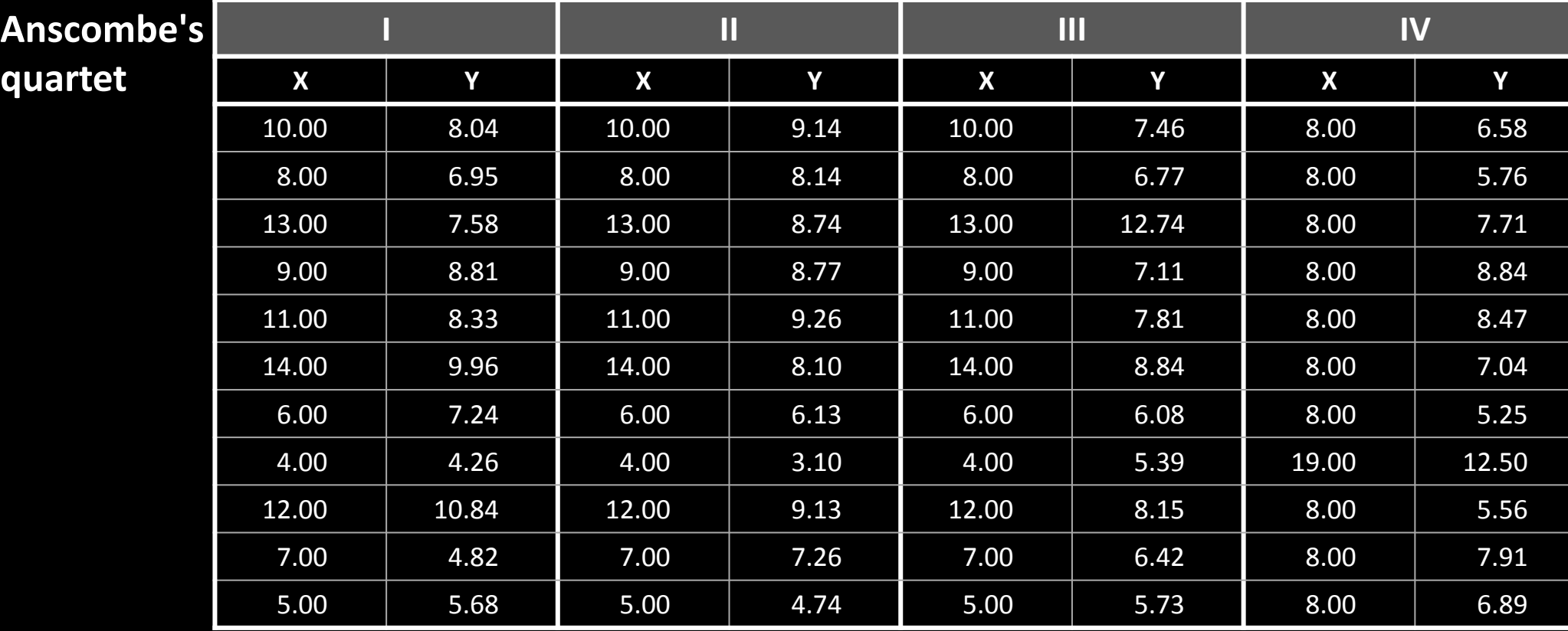

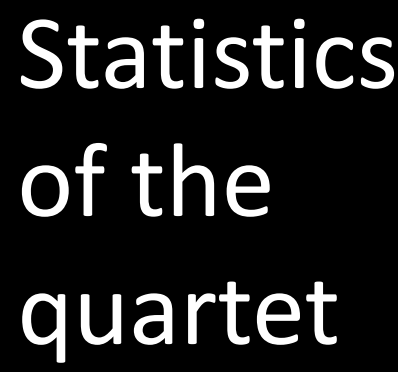

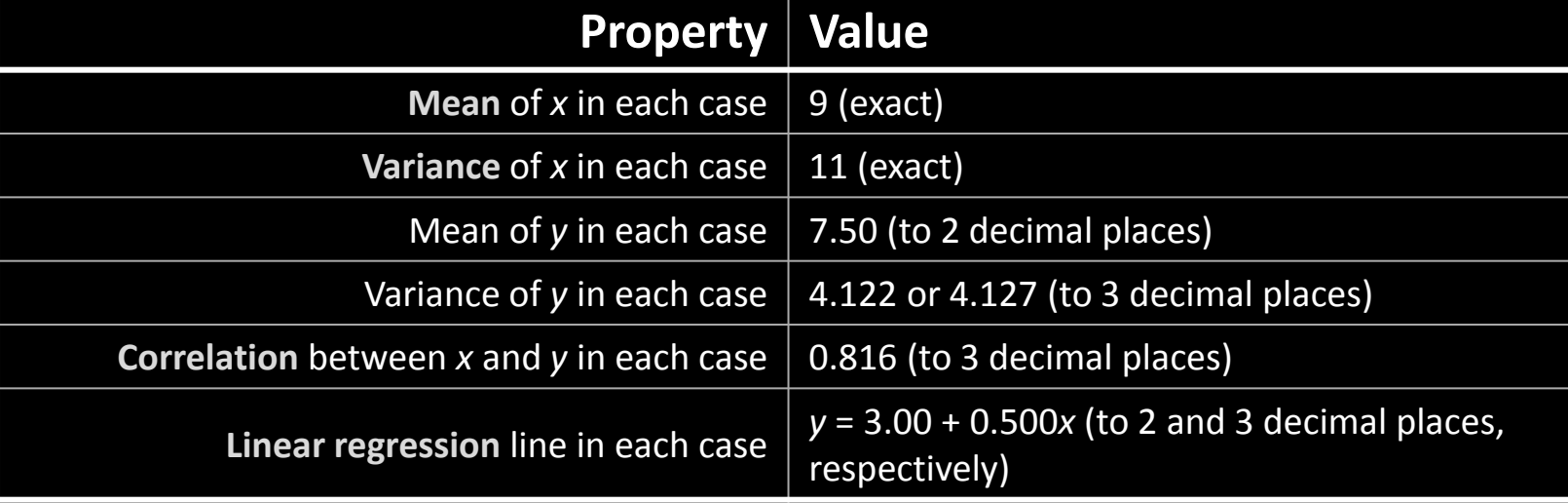

Anscombe's quartet Visualized

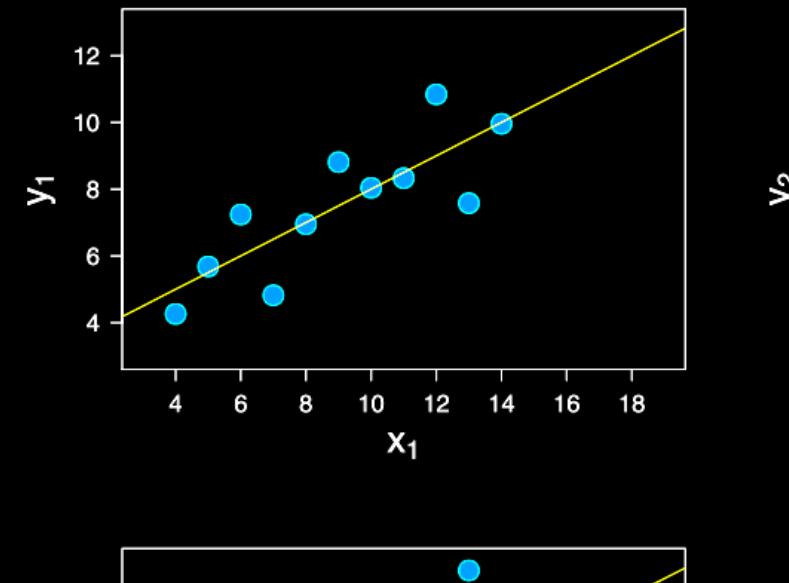

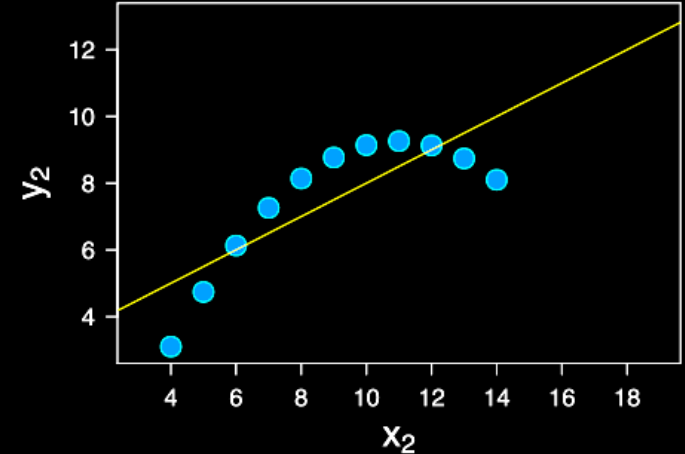

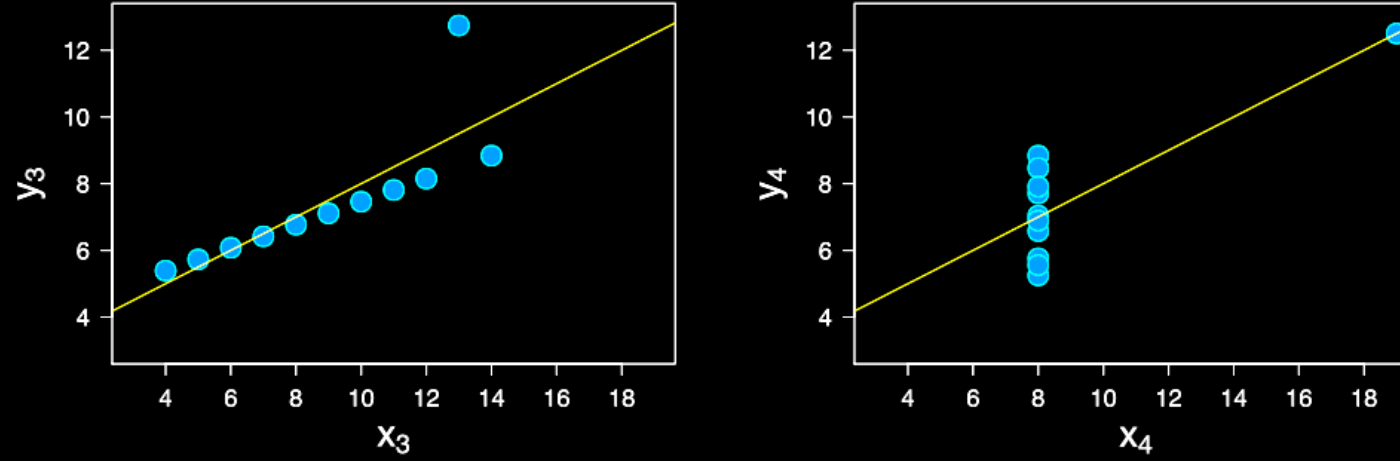

## **Visualization**

"The use of computer-supported, interactive visual representations of data to amplify cognition."

Card, Mackinlay Shneiderman 1998

## **Visualization**

- Often considered the process of making graphics or images
- Really it is a cognitive process
	- Form a mental image of something
	- Internalize an understanding
- "The purpose of visualization is insight, not pictures"
- Insight: discovery, decision making, explanation

## **Main Idea**

- Visuals help us think
	- Provide a frame of reference, a temporary storage area
- Perception  $\rightarrow$  Cognition
- Pattern matching
- External cognition aid
	- Role of external world in thinking and reason

Larkin & Simon '87 Card, Mackinlay, Shneiderman '98

## **Pragmatically**

"Contained within the data of any investigation is information that can yield conclusions to questions not even originally asked. That is, there can be surprises in the data. To regularly miss surprises by failing to probe thoroughly with visualization tools is terribly inefficient because the cost of intensive data analysis is typically very small compared with the cost of data collection."

W. Cleveland - The Elements of Graphing Data

### **Purpose**

- Analysis
	- Understand your data better and act upon that understanding
- Presentation
	- Communicate and inform others more effectively

## **Analysis**

- Find extremes
- Compute
	- mean, variance, standard deviation, ...
- Observe Relations
- Determine what's missing
- Identify ambiguity and noise
- Determine Commonality, mode

## **When to apply InfoVis?**

- Other techniques:
	- Statistics
	- Data mining
	- Machine Learning
- InfoVis:
	- Exploratory data analysis
		- Don't know what you are looking for
		- Don't have a hypothesis
		- Want to know what question to ask

#### **H. Wainer**

"A graphic display has many purposes but it achieves its highest value when it forces us to see what we were not expecting."

## **InfoVis Tasks**

- Search
	- Find a specific piece of information
		- How many games has Sweden won in the world cup?
		- How many rental apartments are available in Stockholm?
- Browse
	- Look over or inspect something in a more casual manner
		- Learn about nutrition
		- How does the weather affect transportation in Stockholm?

## **InfoVis Taks (cont.)**

- Analysis
	- Compare
	- Contrast
	- Outliers
	- Extremes
	- Patterns
- Assimilation
- Monitoring
- Awareness

#### **Presentation**

- Use visualization to communicate
	- Ideas
	- Influence
	- Explain
	- Persuade
- Evidence and support
- Summarize
- Aggregate
- Unite

## **Two Key Challenges of InfoVis**

- Scale
	- Large datasets
	- Datasets with largely varying scales

• Seconds

• Centuries

• Days

• Years

- Diversity
	- Data types
	- Forms
	- Sizes

## **Lets Explore!**

**[Pruek](https://www.facebook.com/pruek.lk?fref=nf) [Laochaiyapruek](https://www.facebook.com/pruek.lk?fref=nf)** shared this excellent visualization with the group. Thanks!

From [GIT Hub:](https://github.com/cambecc/earth)

#### **earth**

"earth" is a personal project I've used to learn javascript and browser programming, and is based on the earlier [Tokyo Wind Map](https://github.com/cambecc/air) project. Feedback and contributions are welcome! ...especially those that clarify accepted best practices.

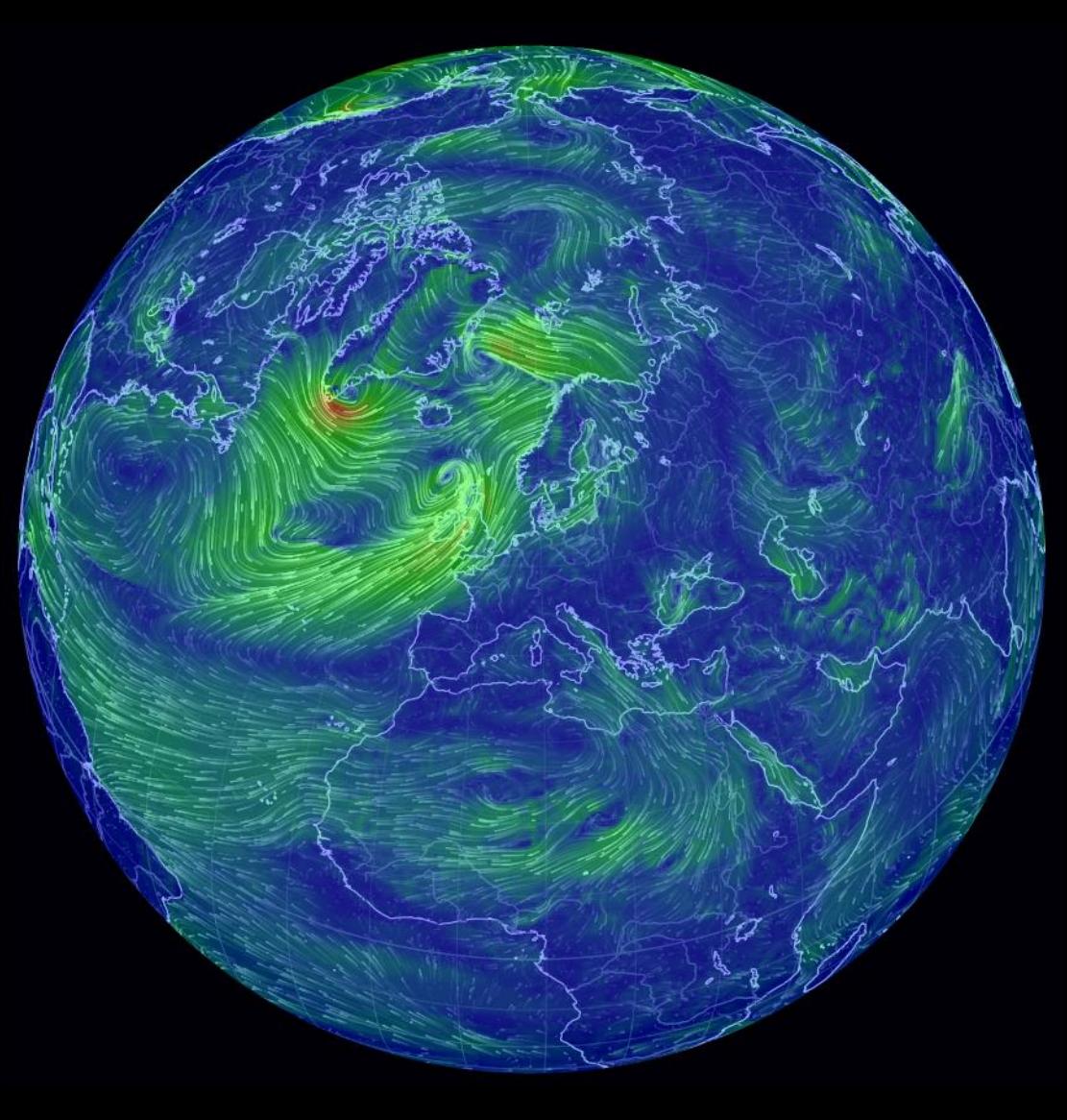

#### **Next Lectures**

Lecture 3 and 4 on Friday January 29 Starting at 8:30

- Present Project 1
- Discuss Readings
- Form Groups
- Brainstorm Project Ideas

## Reading Assignments due Feb 2

- A knowledge task-based framework for design and evaluation of information visualizations –Bob Amar and John Stasko - [link](http://www.cs.kent.edu/~jmaletic/cs63903/papers/Amar04.pdf)
- Watch this set of videos<http://datajournalism.stanford.edu/>

## Thank you!

marior@kth.se